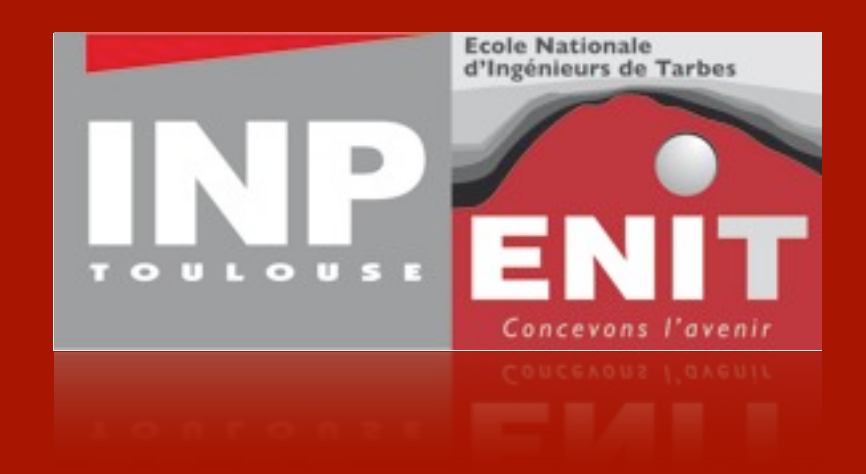

# **CAPITOUL**: Virtualisation du poste de travail avec

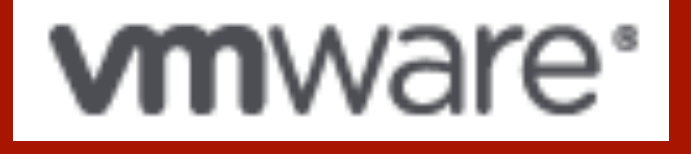

Jean-Philippe Barrière

lundi 25 juin 12

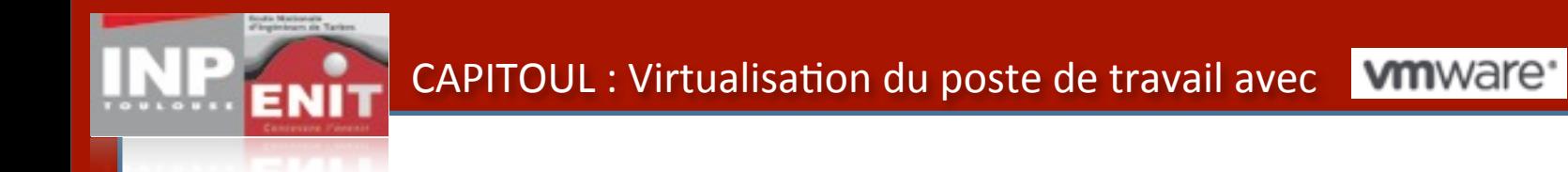

## Historique

- Avant 2004 : un parc de machines autonomes
- 2004-2010 : Domaine AD, salles informatique en client léger Terminal Serveur
- 2009 : virtualisation serveur
- 2010 : migration vers VmWare View

Avantages / Inconvénients

machines autonomes :

- pour : facilité de mise oeuvre
- contre : mises à jour des applications longues (répétées sur de nombreux

Terminal serveur :

- pour : une seule machine à mettre à jour
- contre : environnement serveur (w2003) quelquefois incompatible avec certaines applications
- contre : compliquer de mettre a jour une applis (necessiter de déconnecter tous les utilisateurs, reboot du serveur)

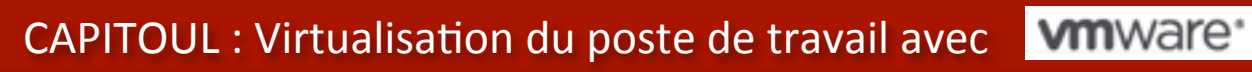

## Avantages / Inconvénients

VMware View :

- pour :

environnement poste de travail (windows XP, 7) mise à jour facile (le master est mis à jour indépendamment des postes déjà clonés) possibilité de réserver des ressources à un pool

- contre : complexe à mettre en oeuvre coût du ticket d'entré (baie nas, serveurs, licenses vmwares, temps...)

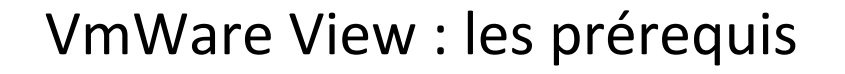

- Des serveurs hôtes sous VSphere
- Un VCenter (64 bits en anglais)
- Un broker (64 bits en anglais)
- Un domaine Active Directory
- Une résolution DNS complète du domaine
- Un serveur DHCP
- Une librairie de disque (SAN / NAS) pour les images des VM
- Une librairie de disques (CIFS) pour les dossiers utilisateurs

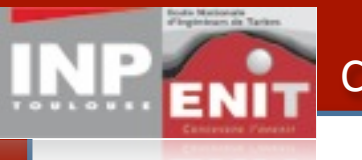

## Les serveurs hôtes de l'ENIT

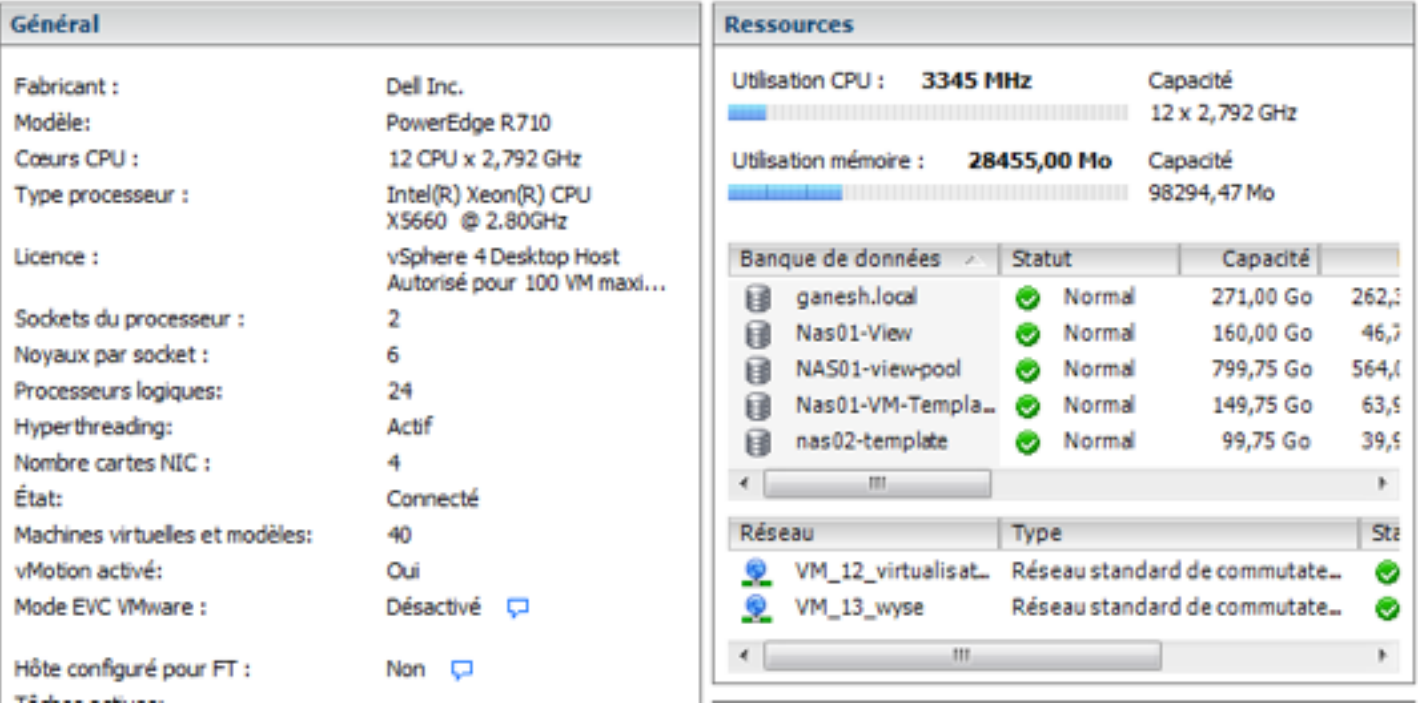

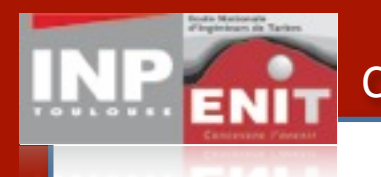

## Quelques chiffres

## Hôtes : 5 30 terminaux dell FX100 90 terminaux Wyse

#### ressources CPU : 142 GHz sur 52 coeurs

mémoire : 352 Go

nombre de machines virtuelles et modèles : 205

Utilisation des ressources (21 sessions connectées) :

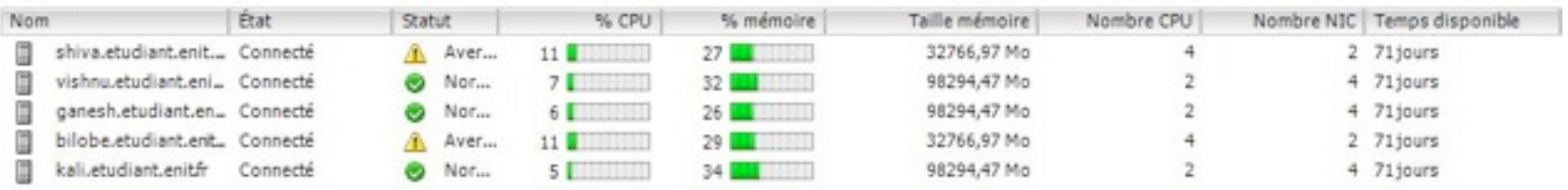

#### Le VCenter

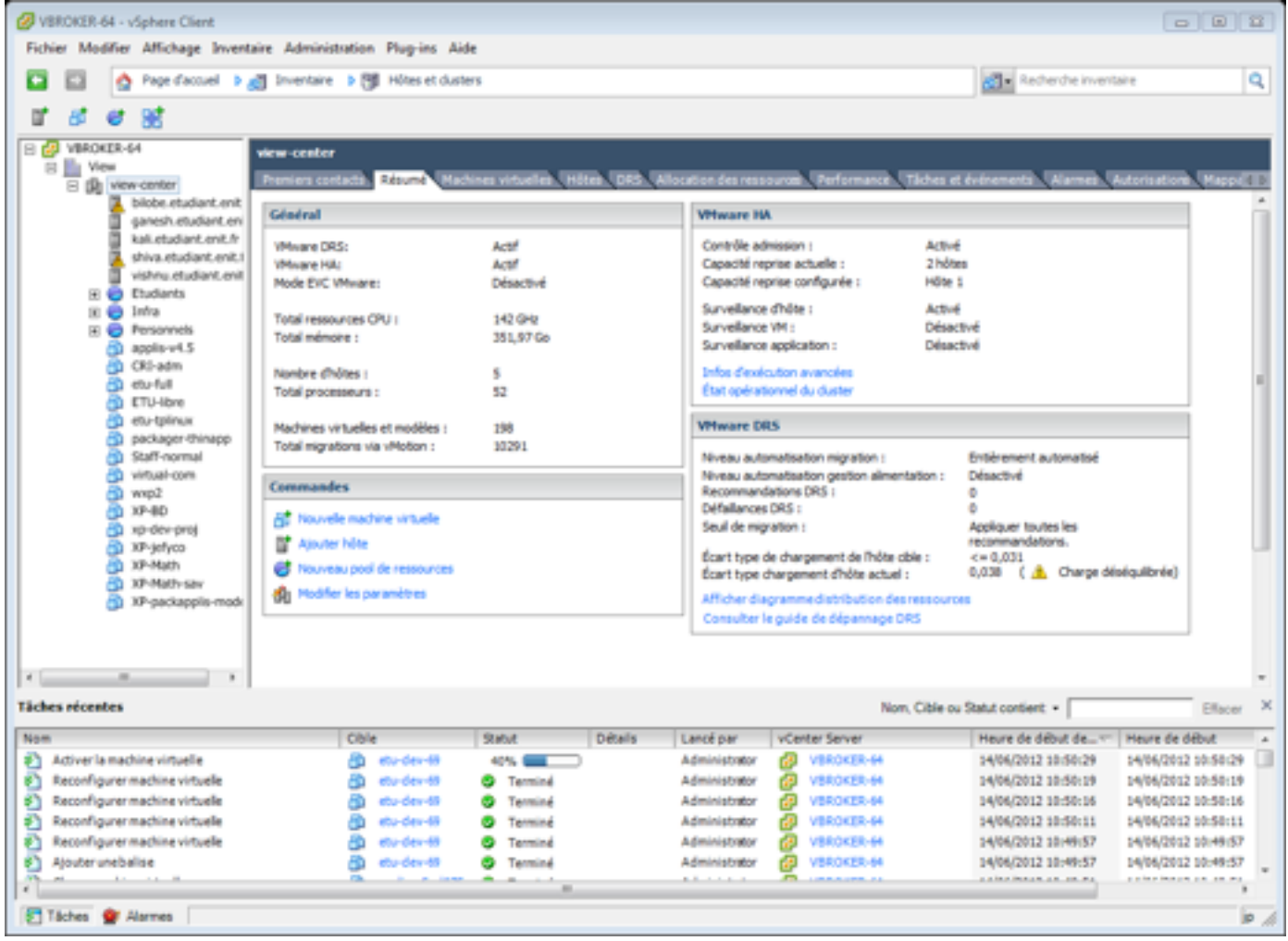

## Le broker

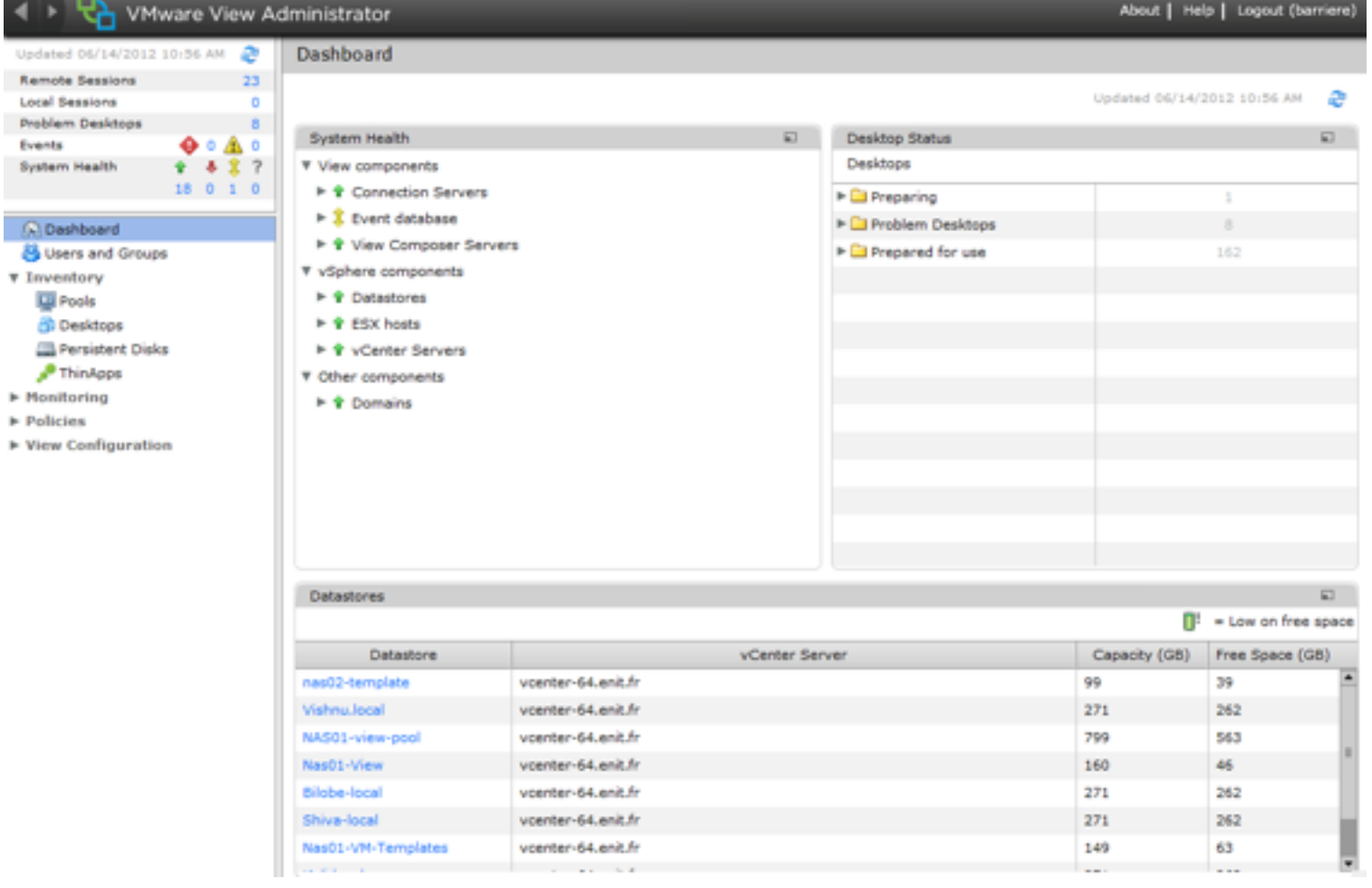

CAPITOUL : Virtualisation du poste de travail avec **WIIIWAITE** 

## L'architecture

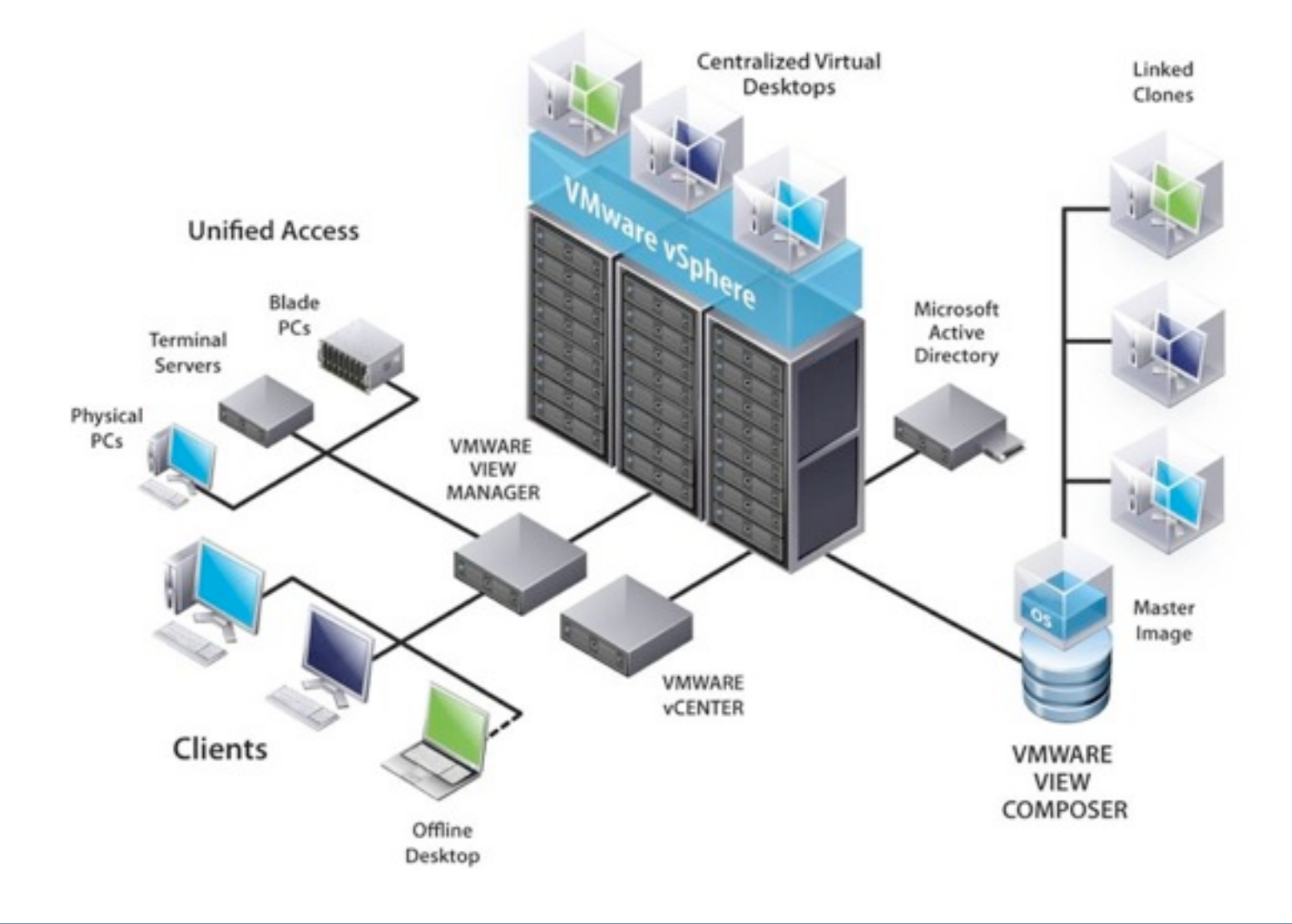

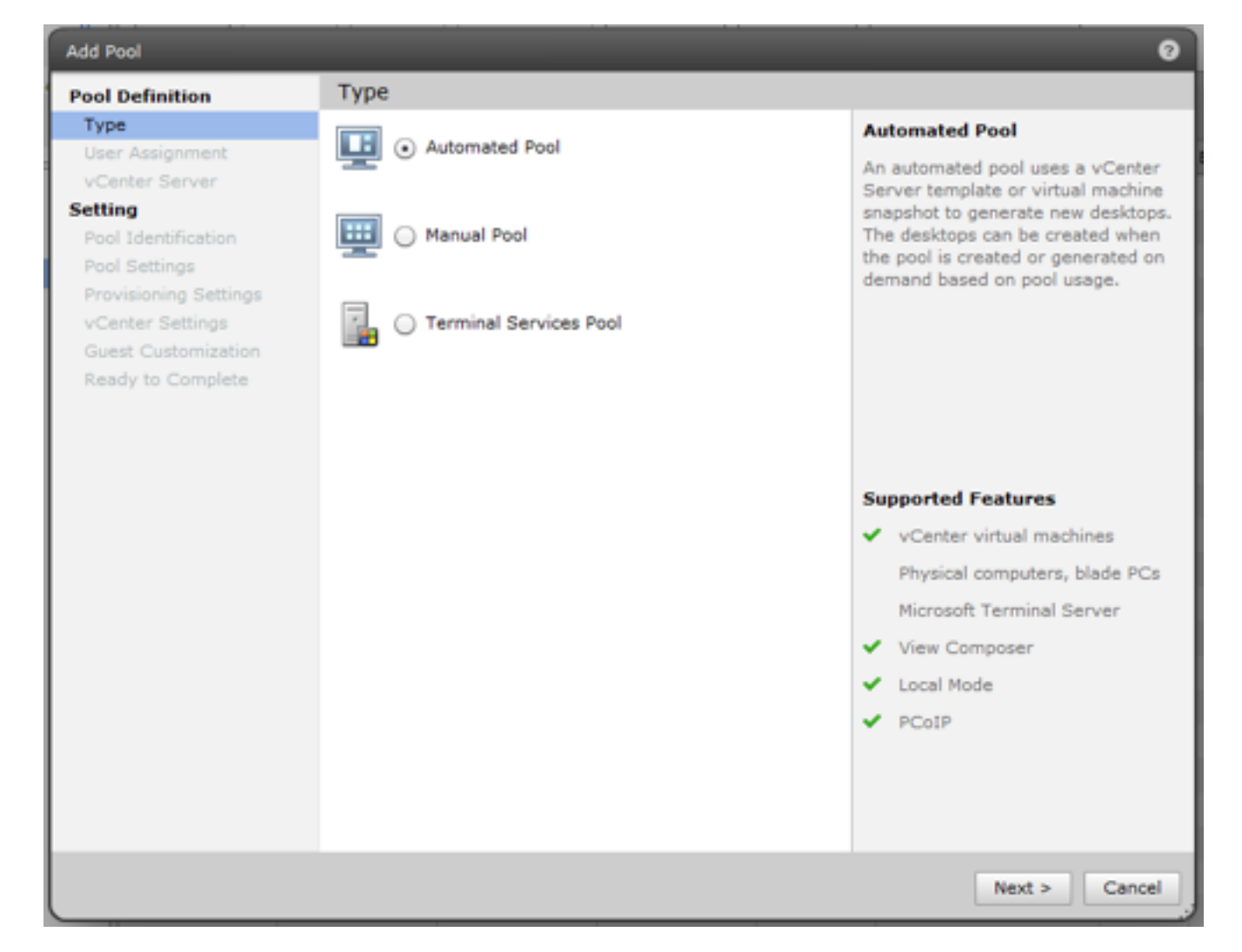

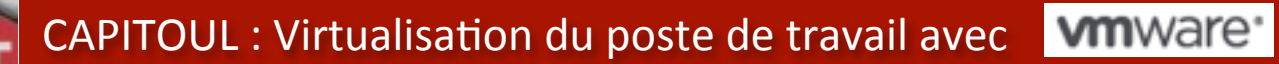

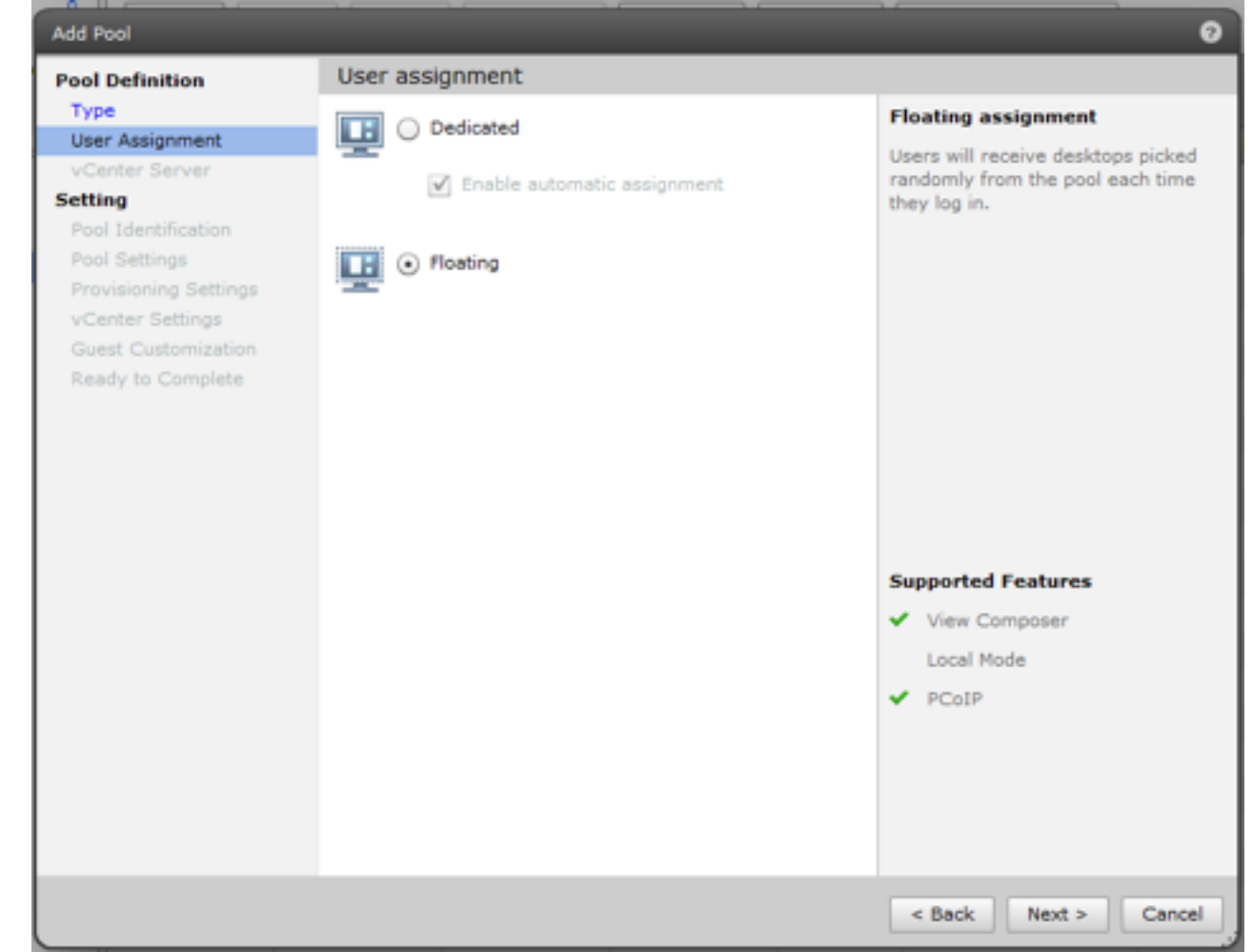

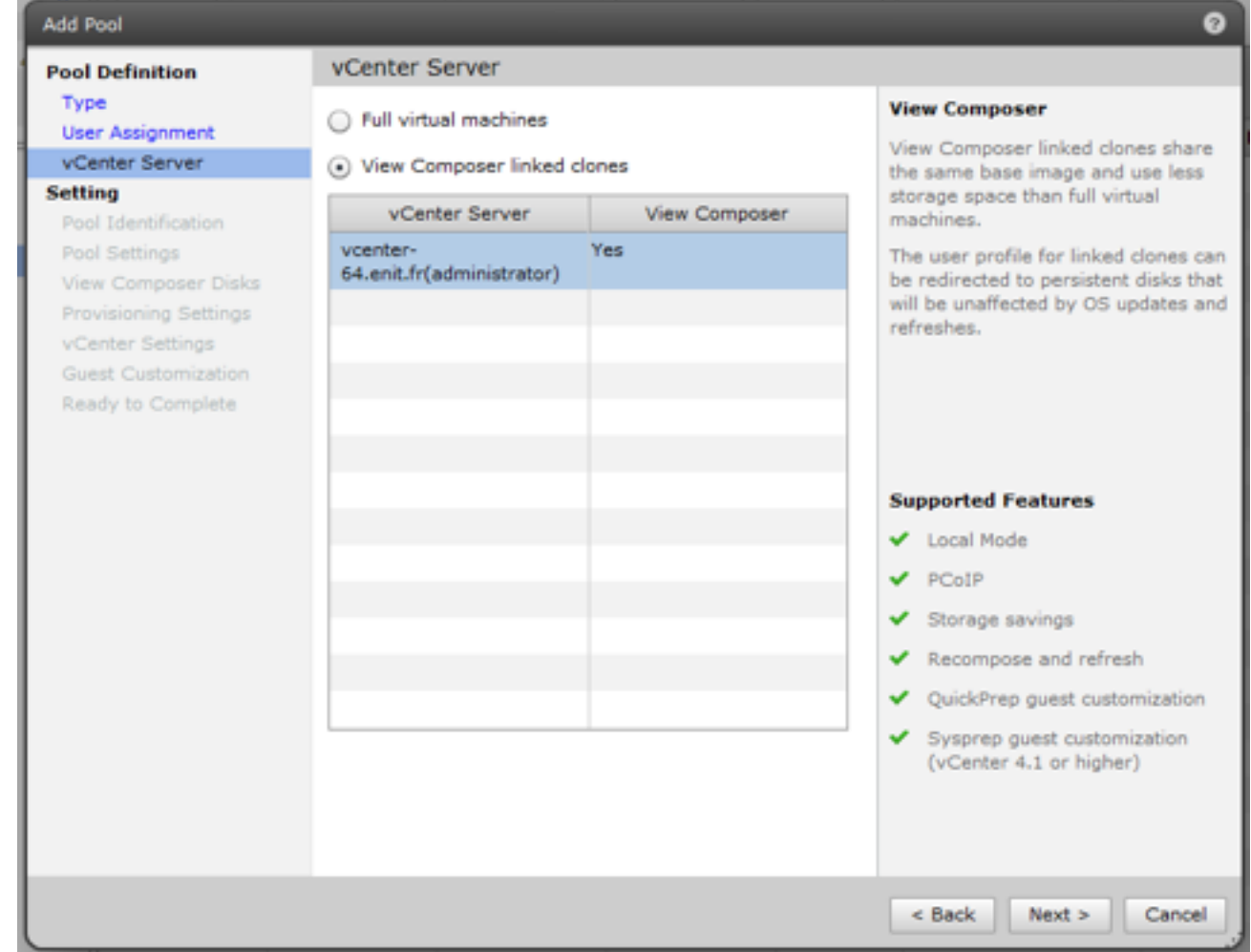

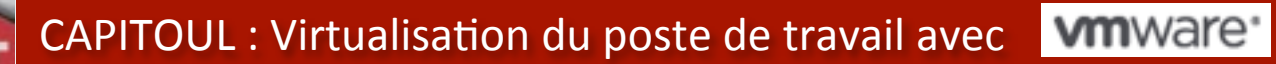

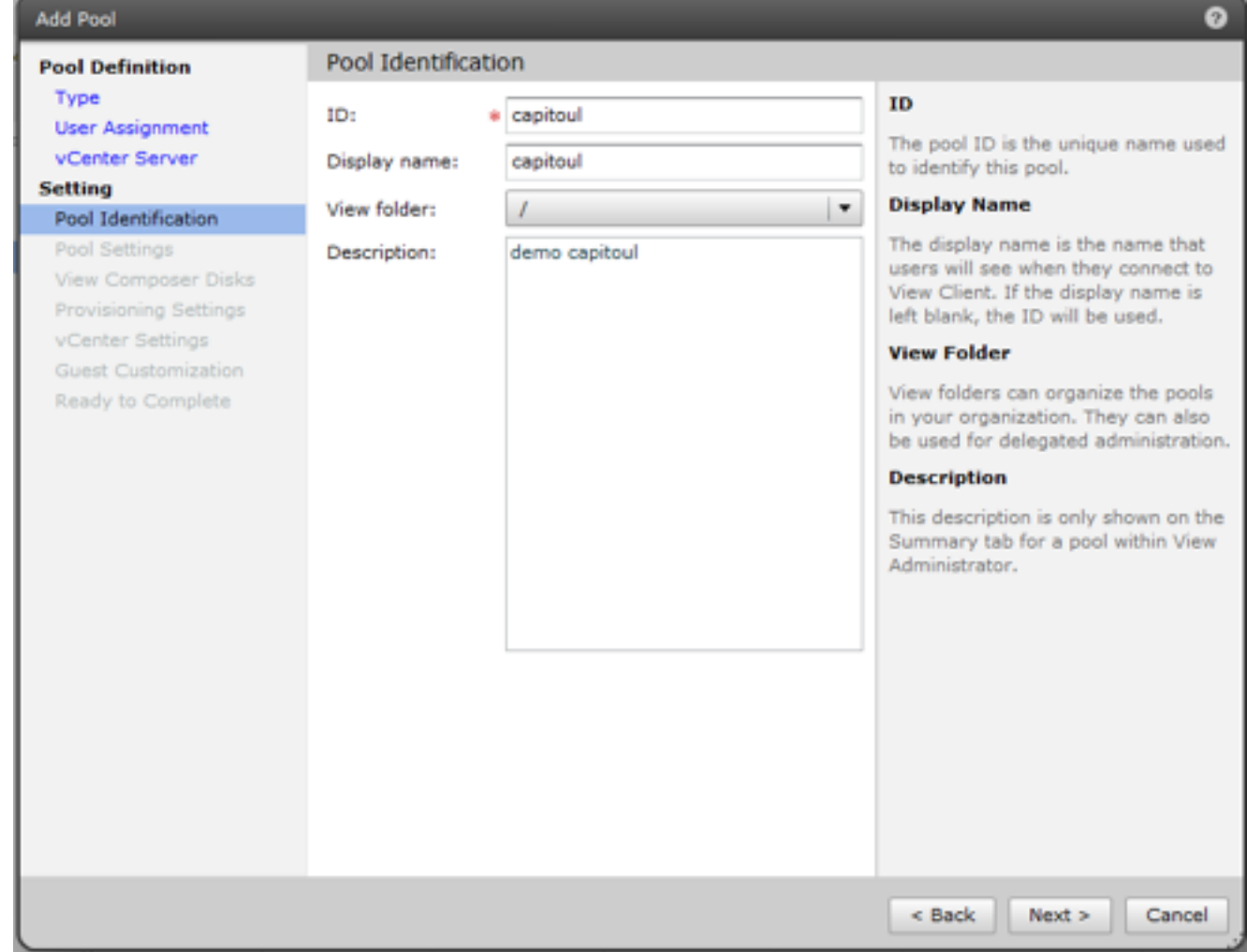

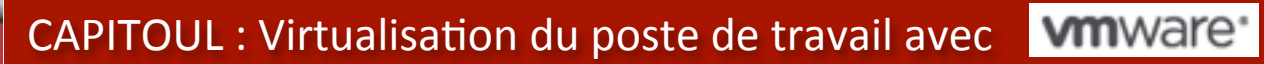

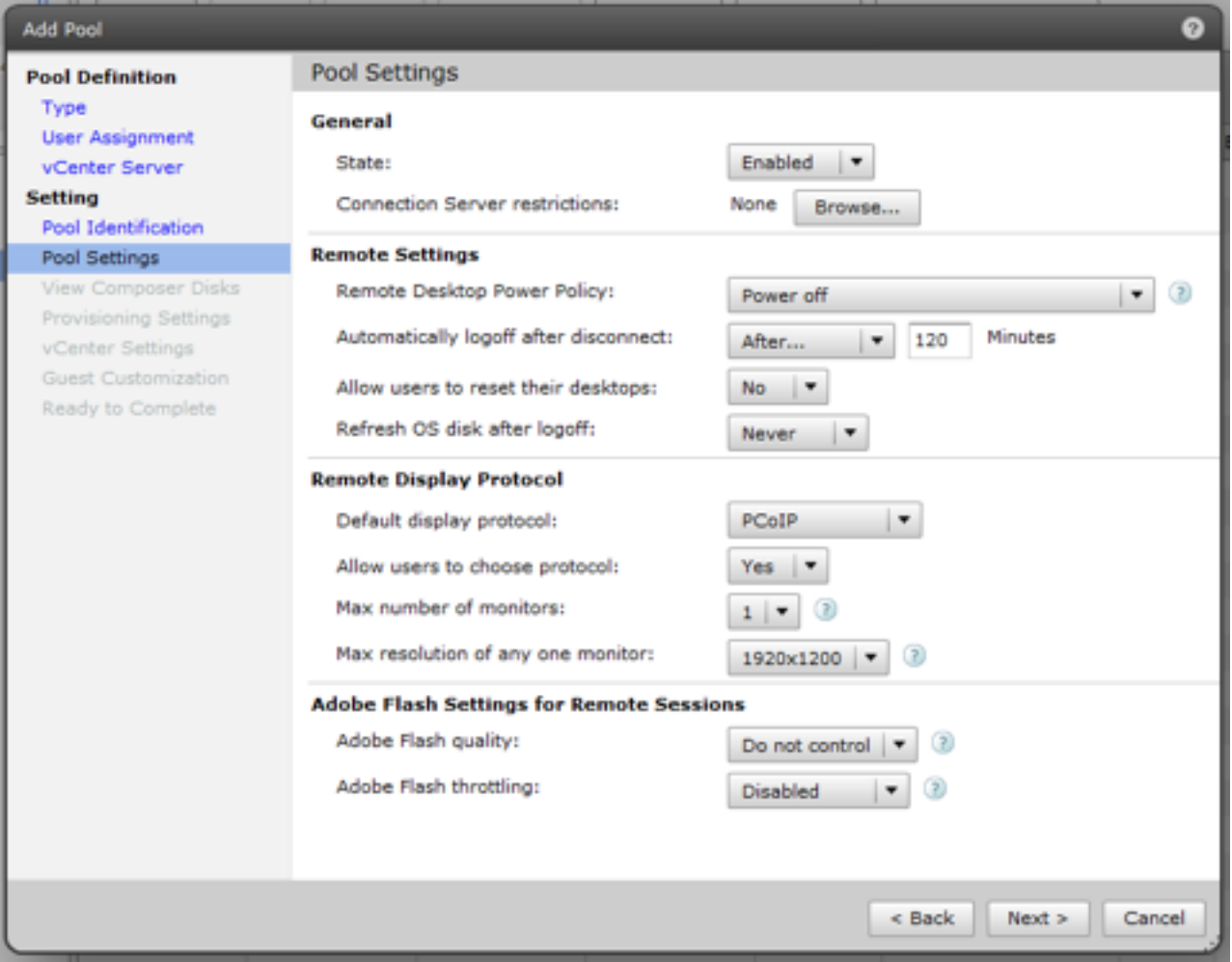

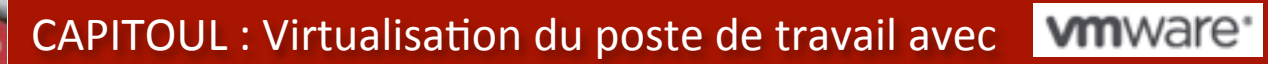

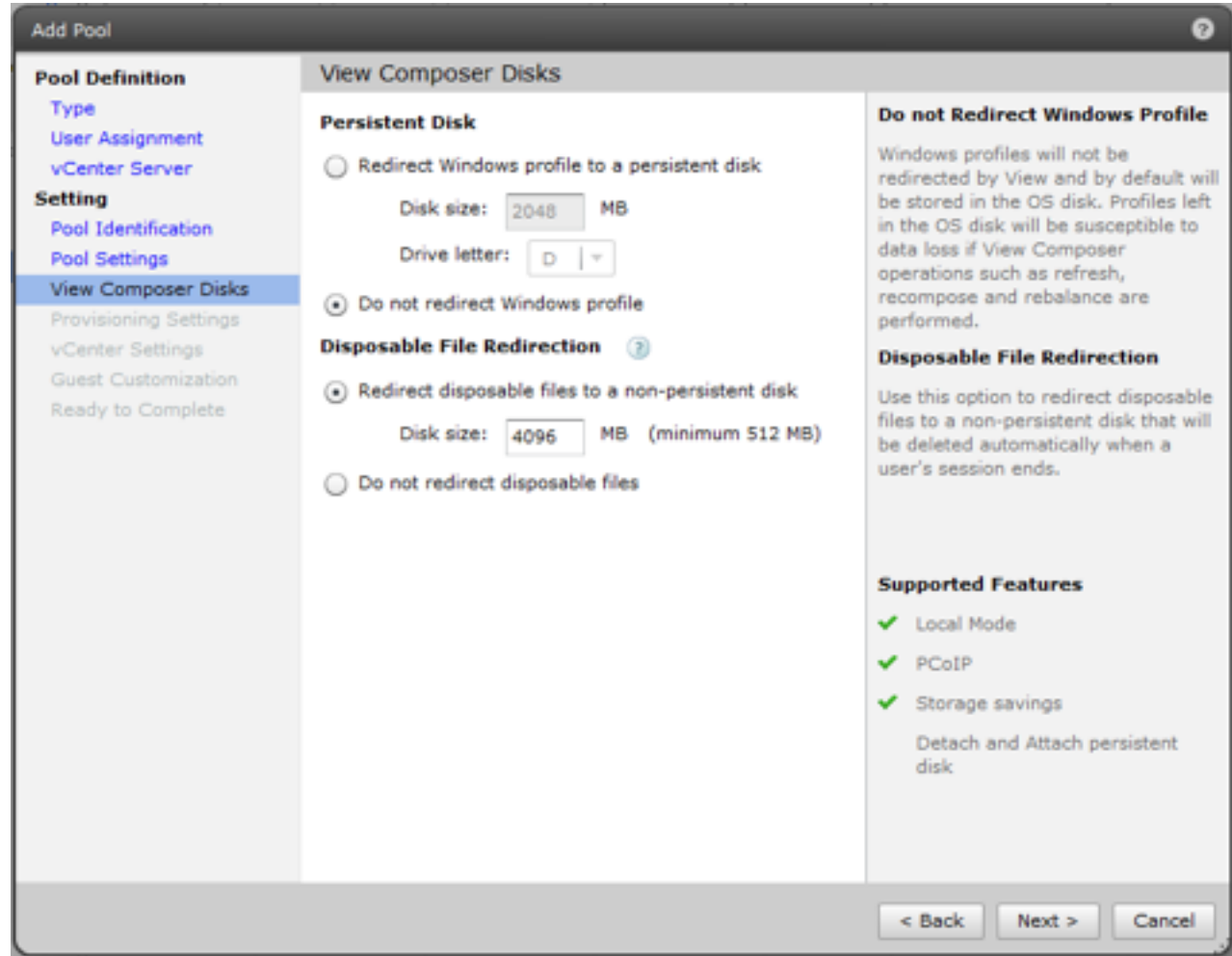

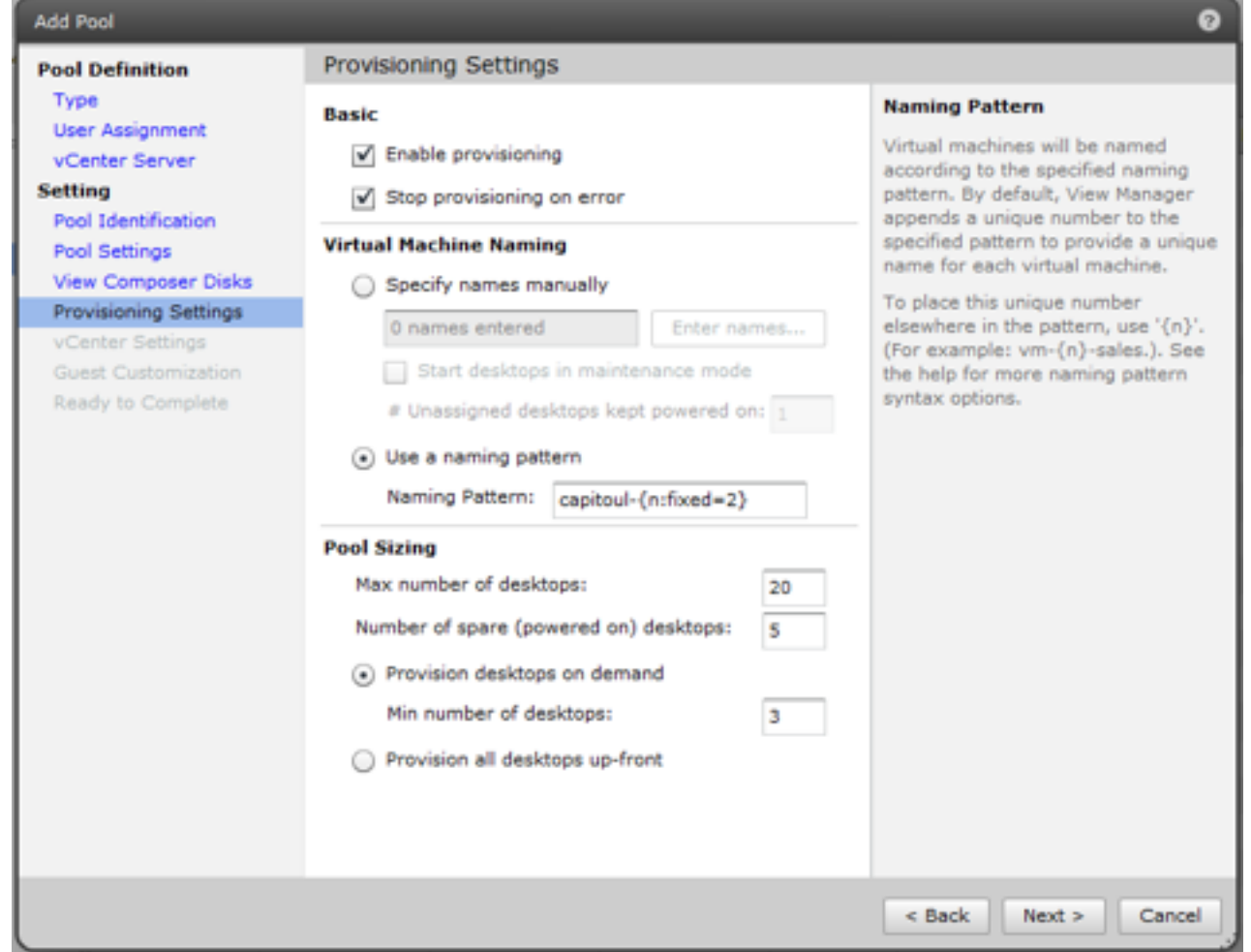

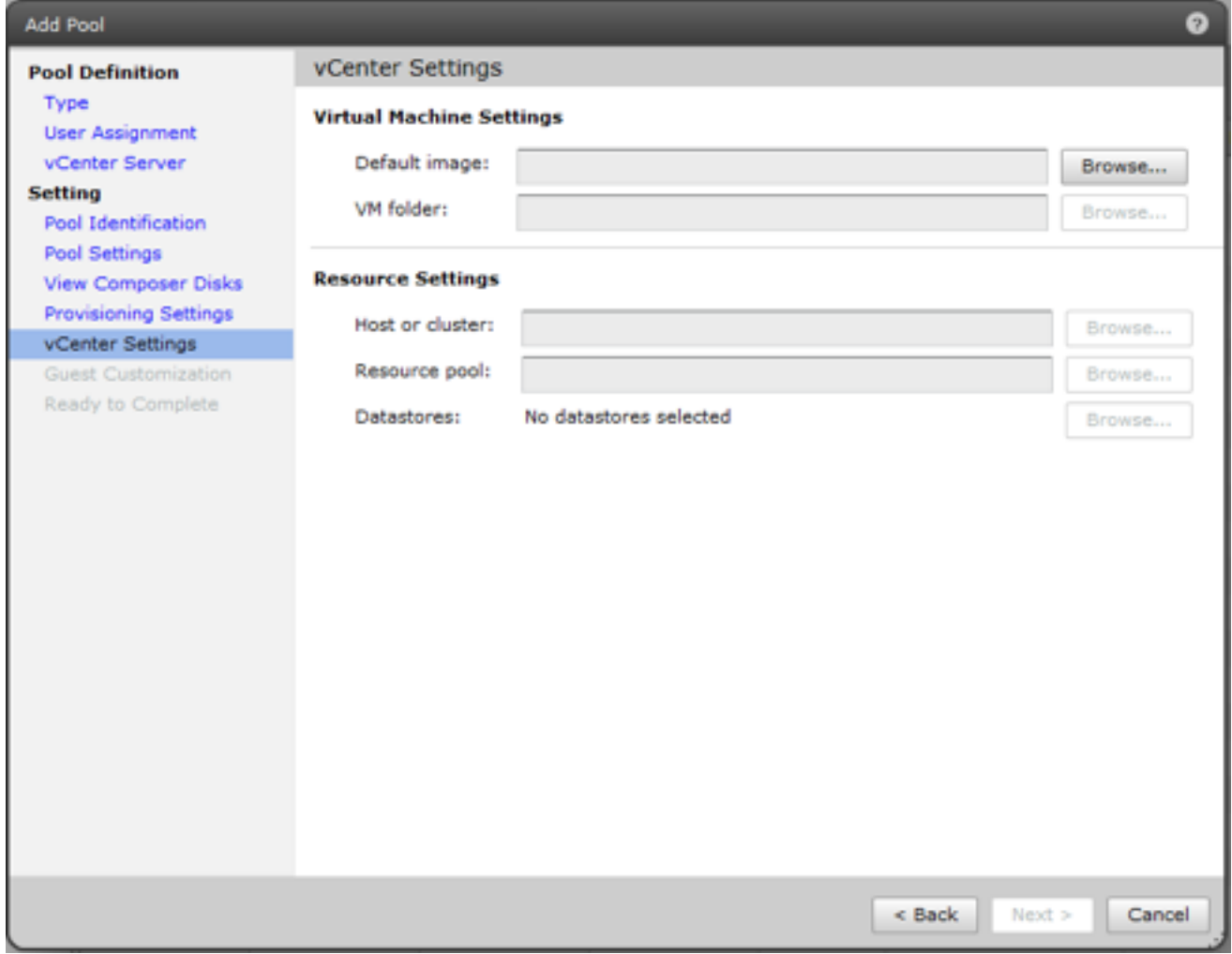

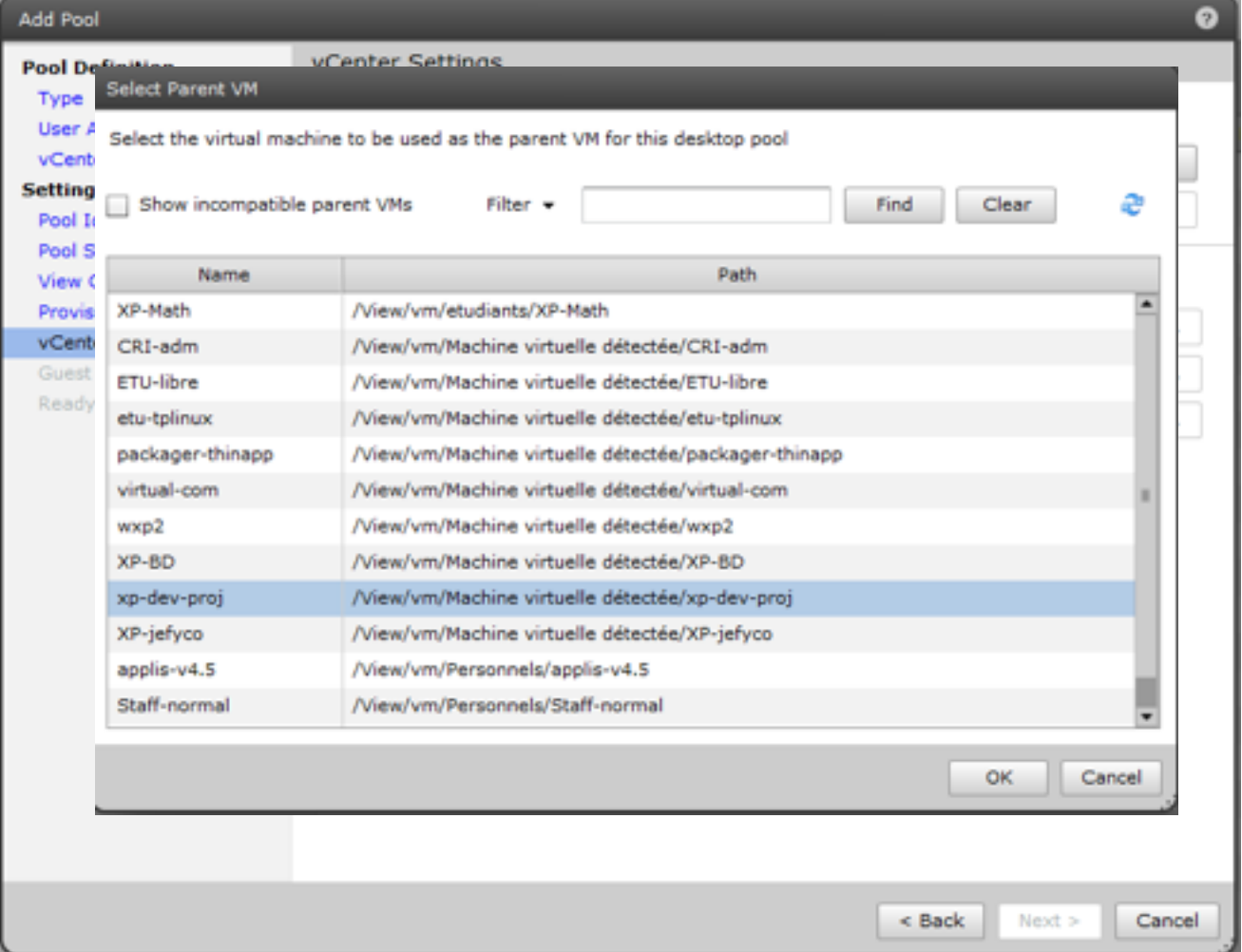

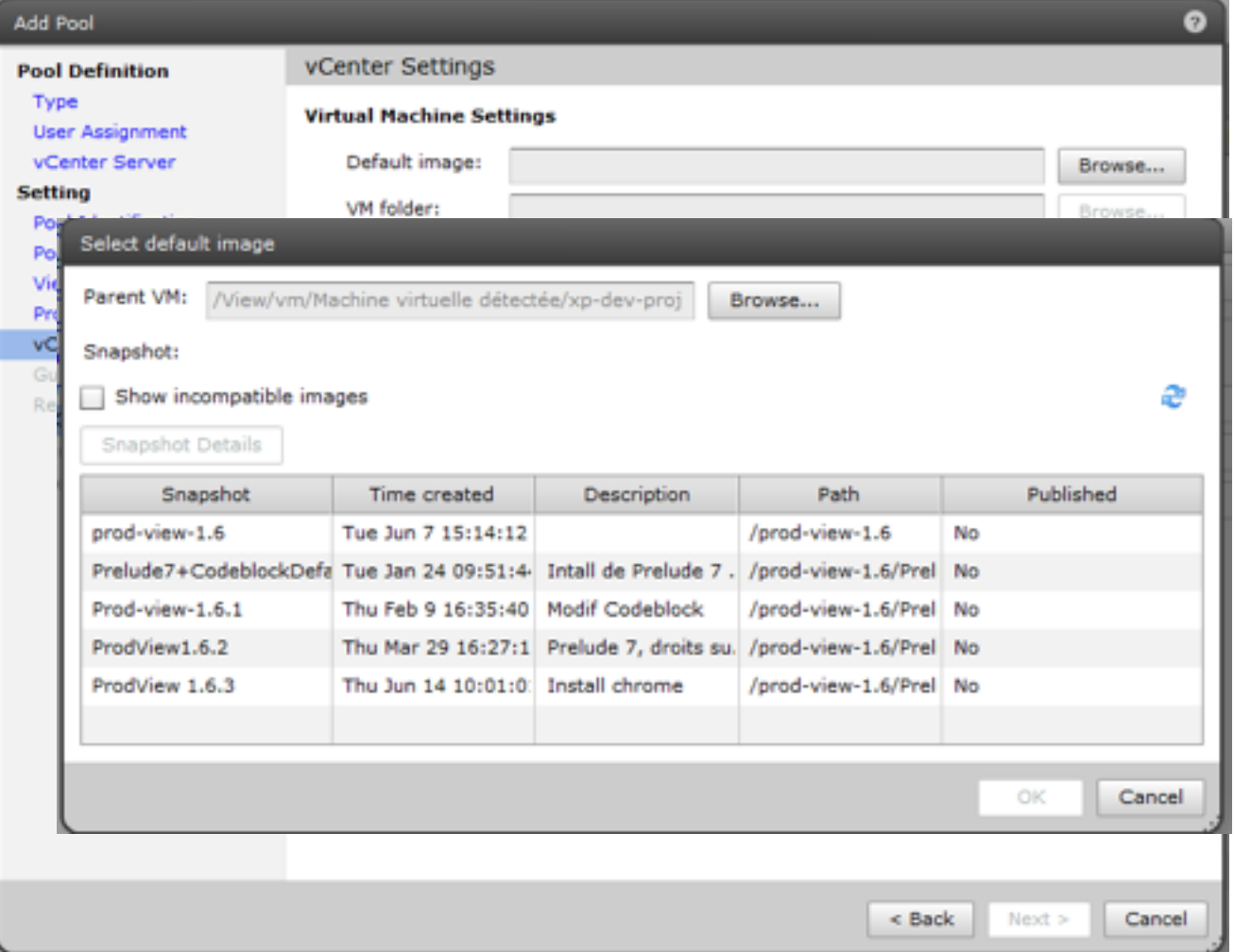

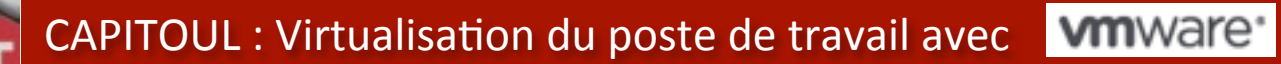

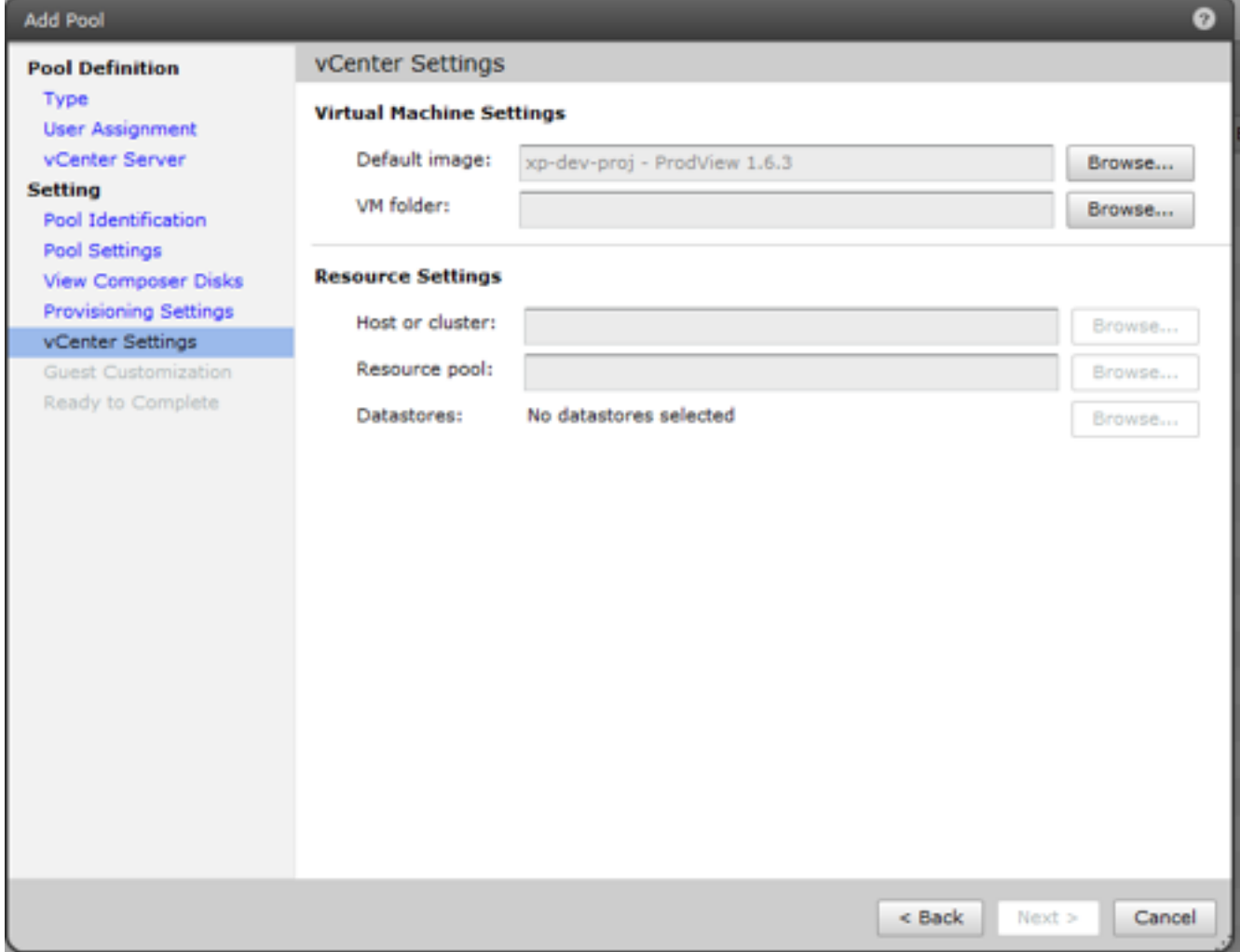

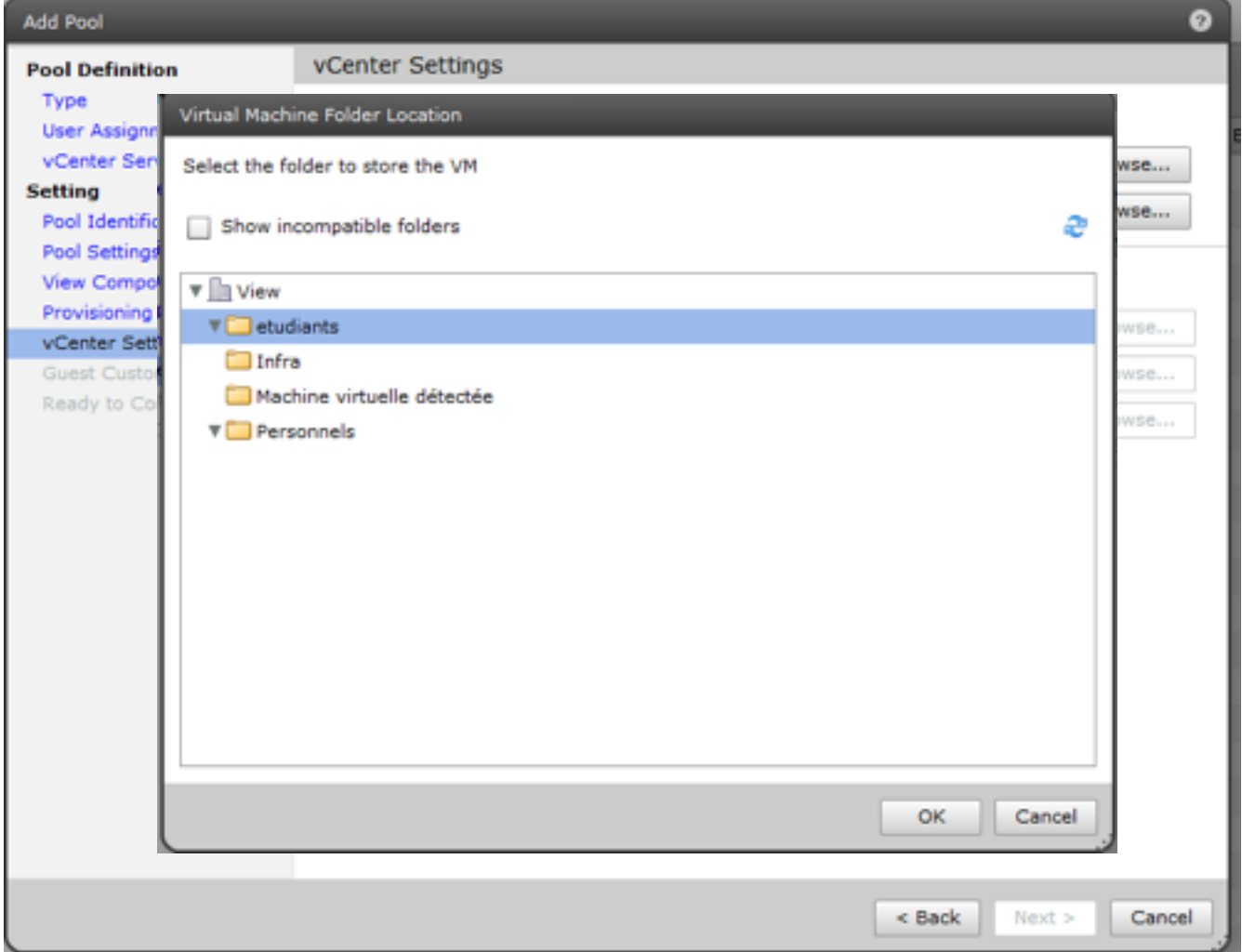

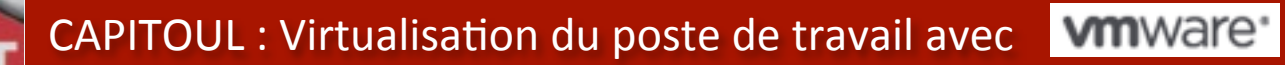

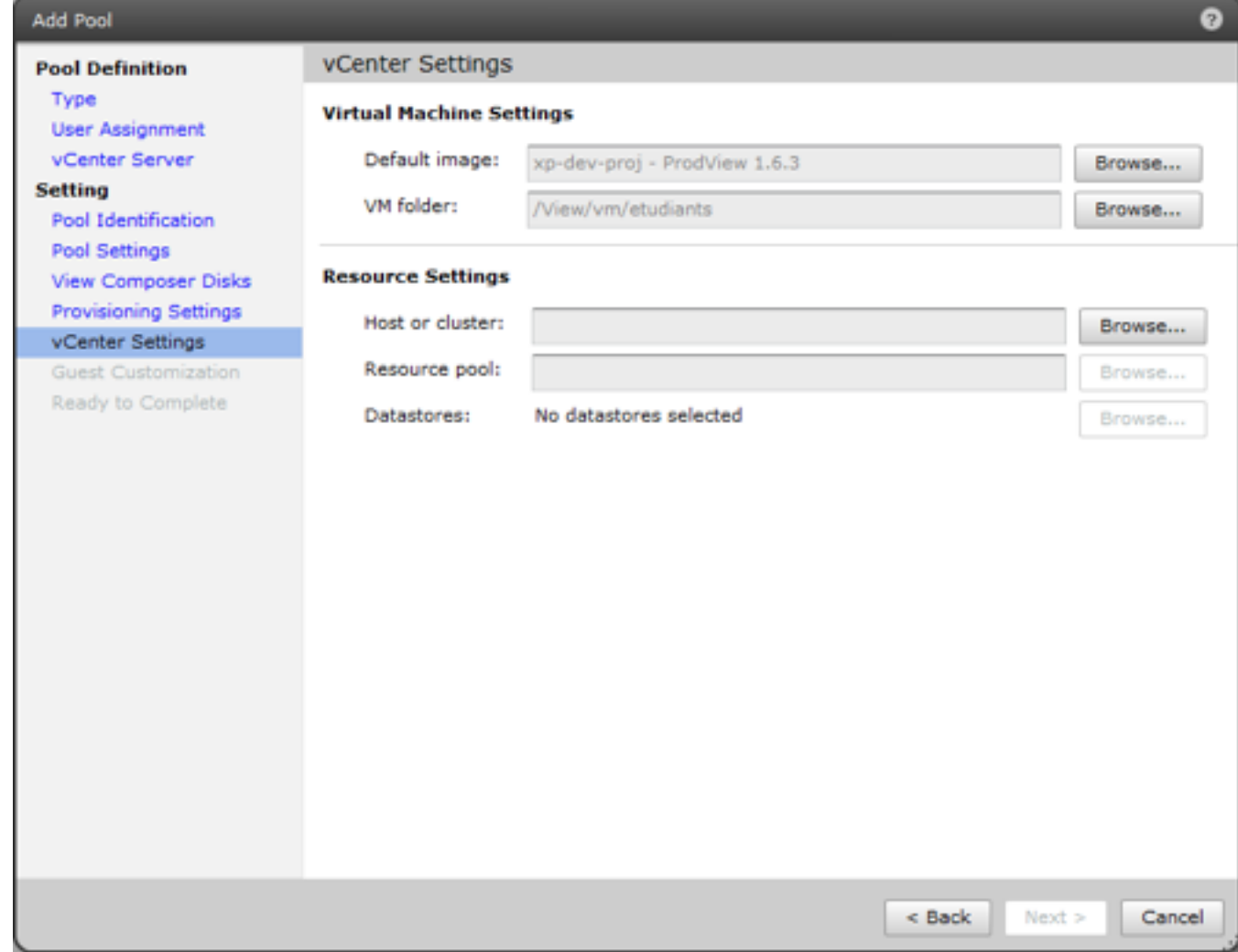

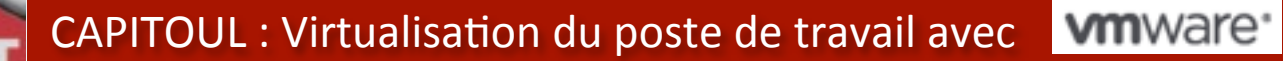

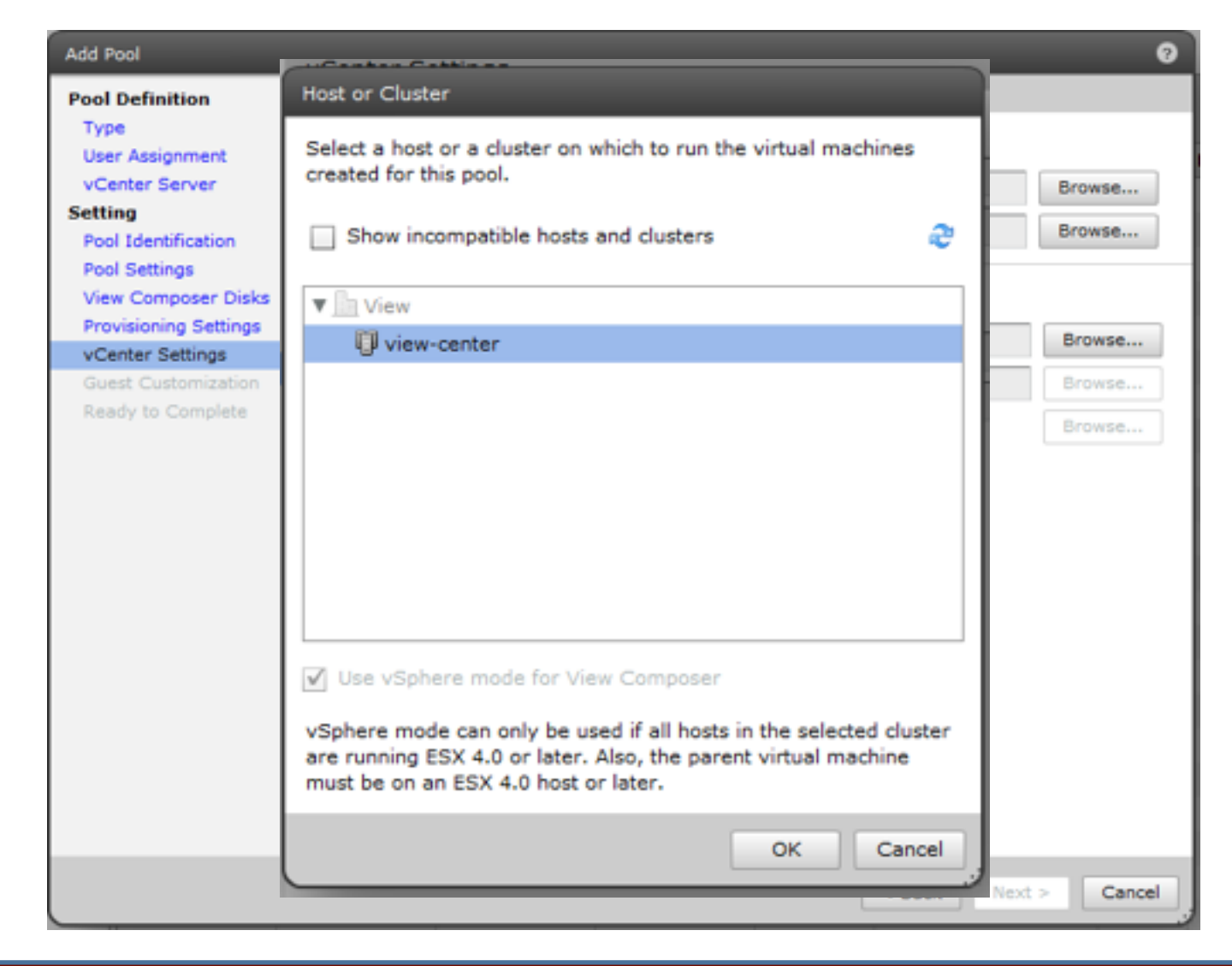

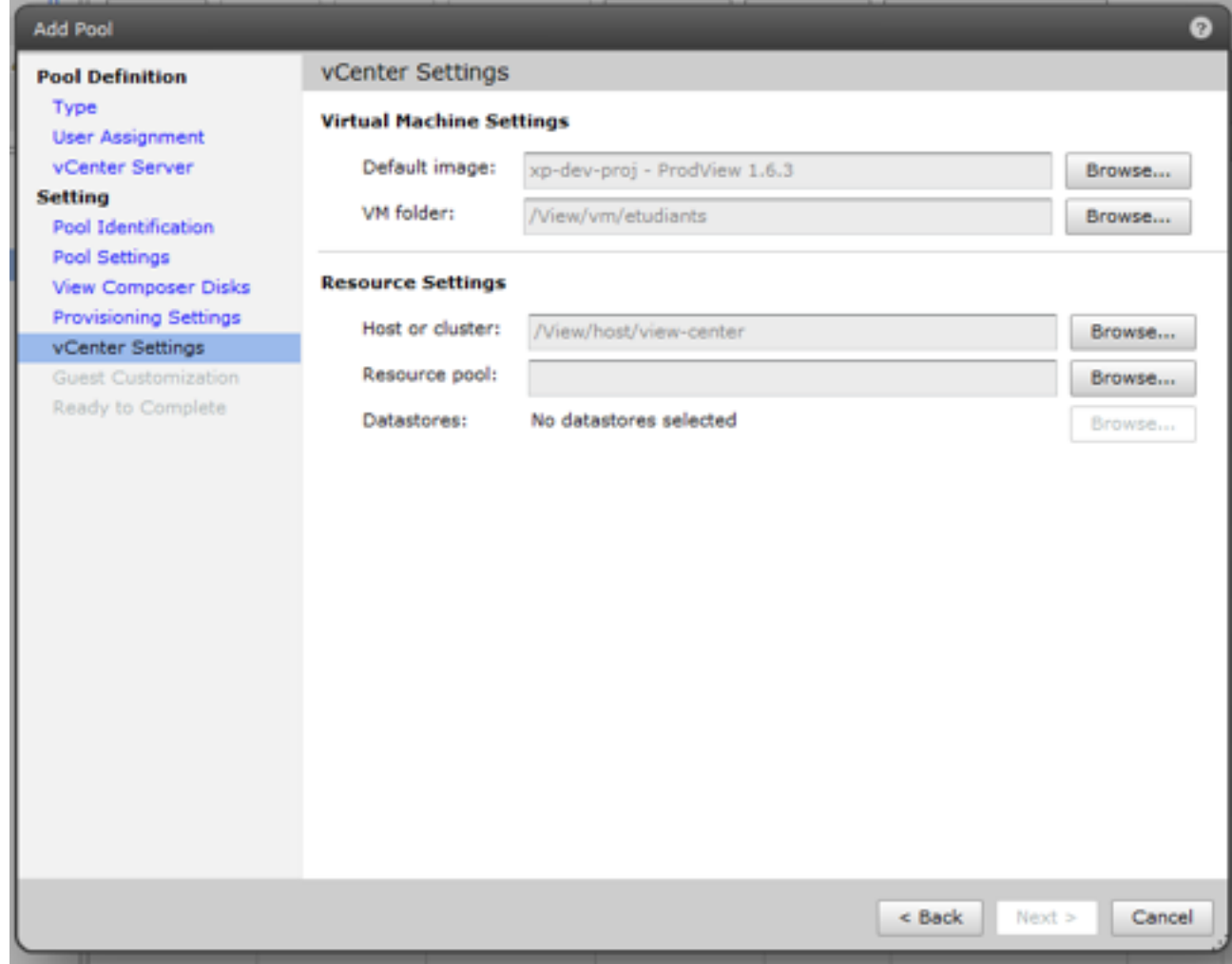

CAPITOUL : Virtualisation du poste de travail avec **VIII**Ware

## Création d'un Pool

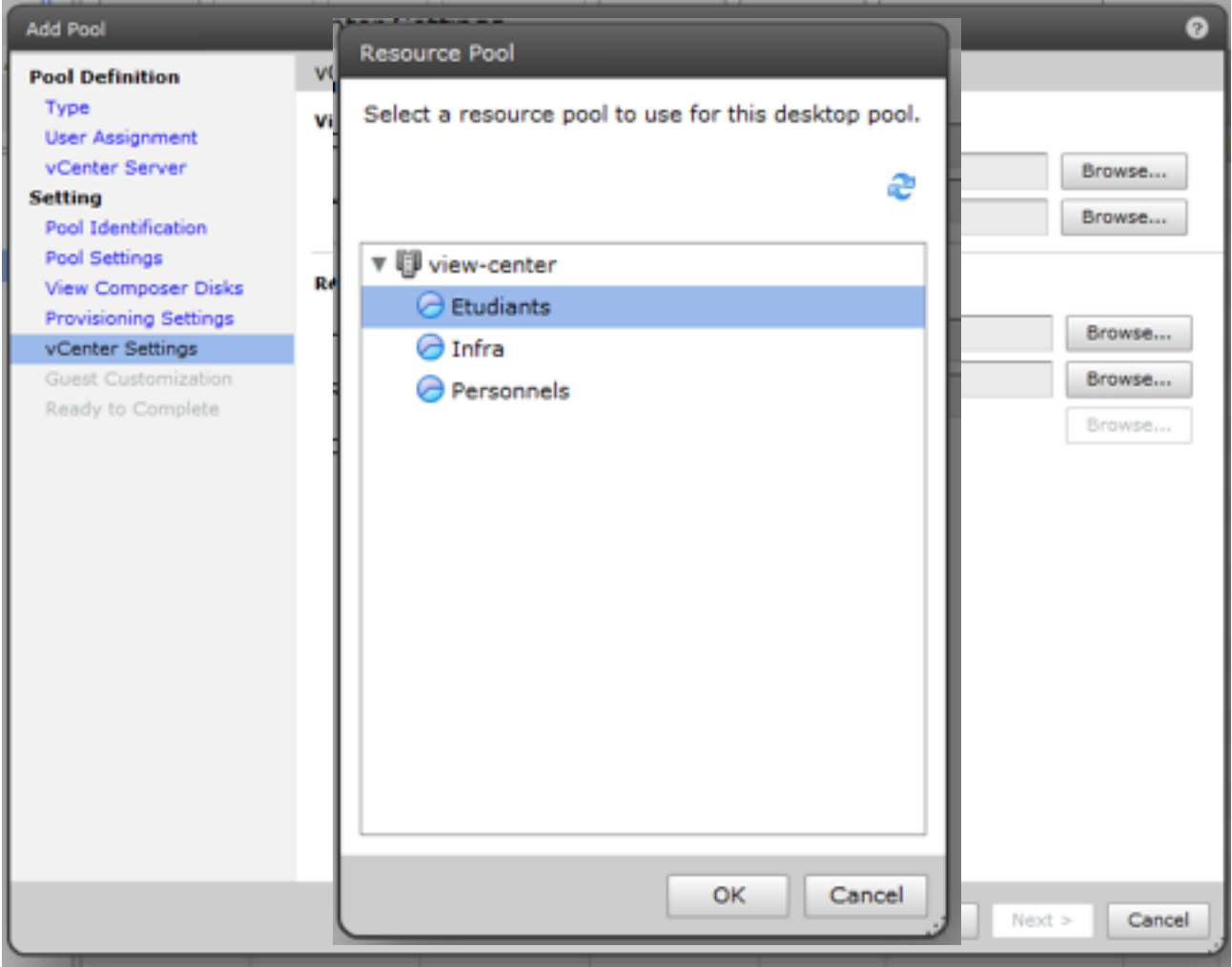

lundi 25 juin 12

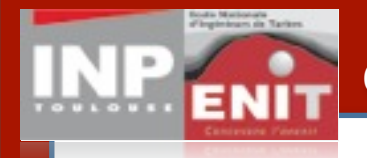

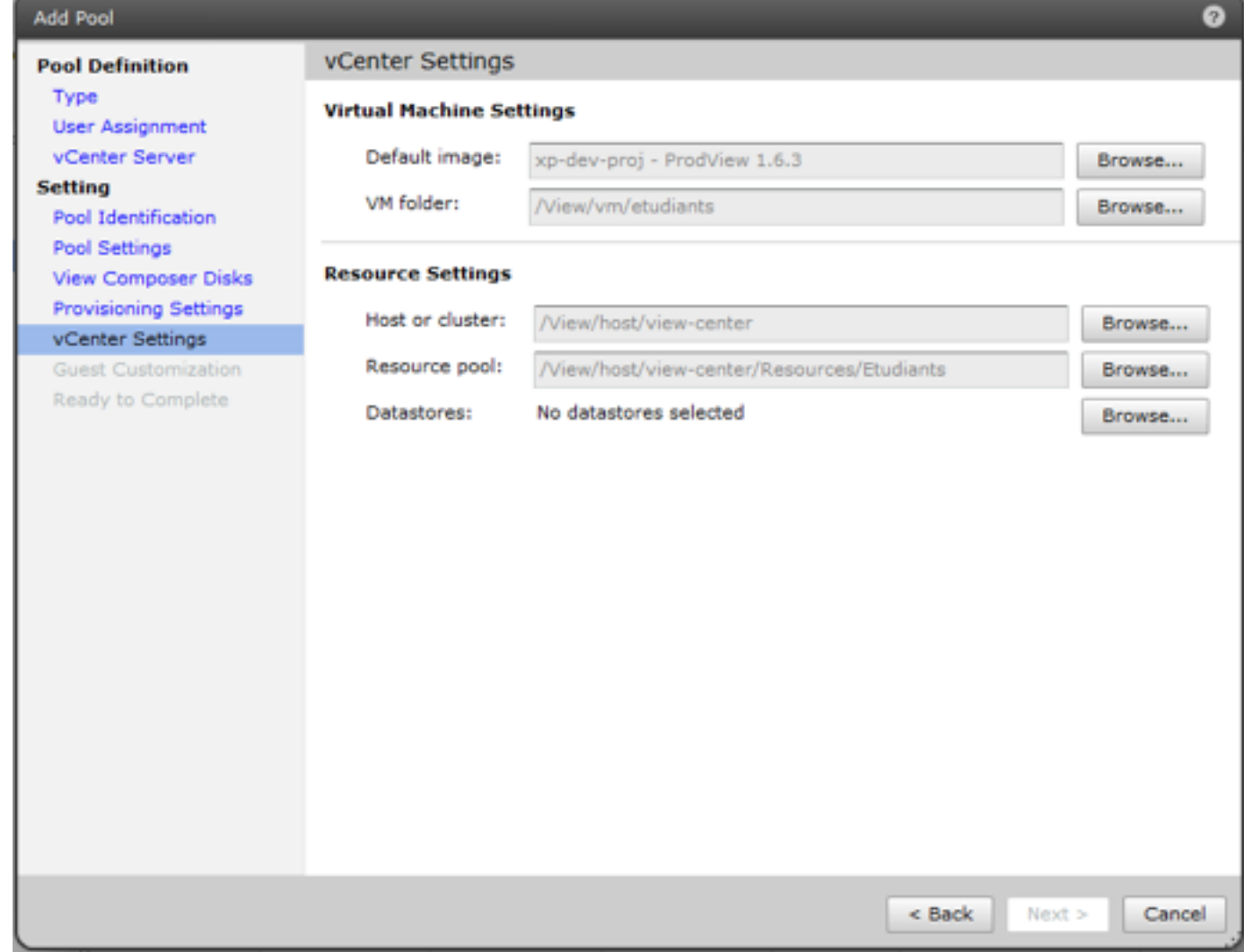

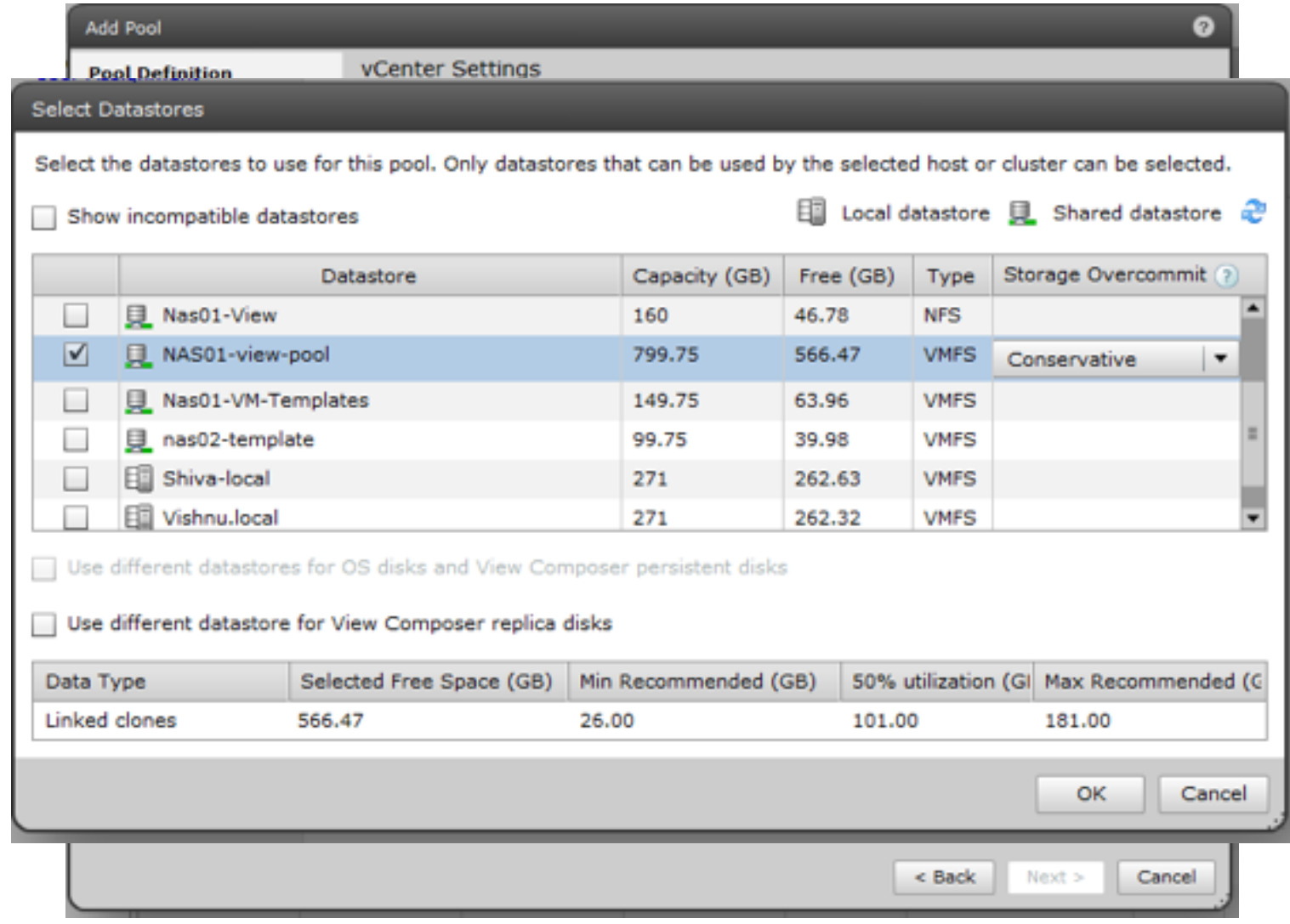

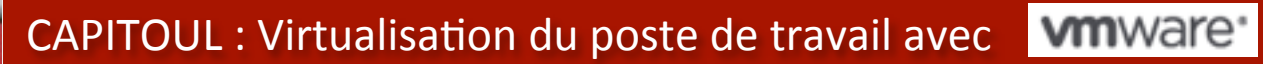

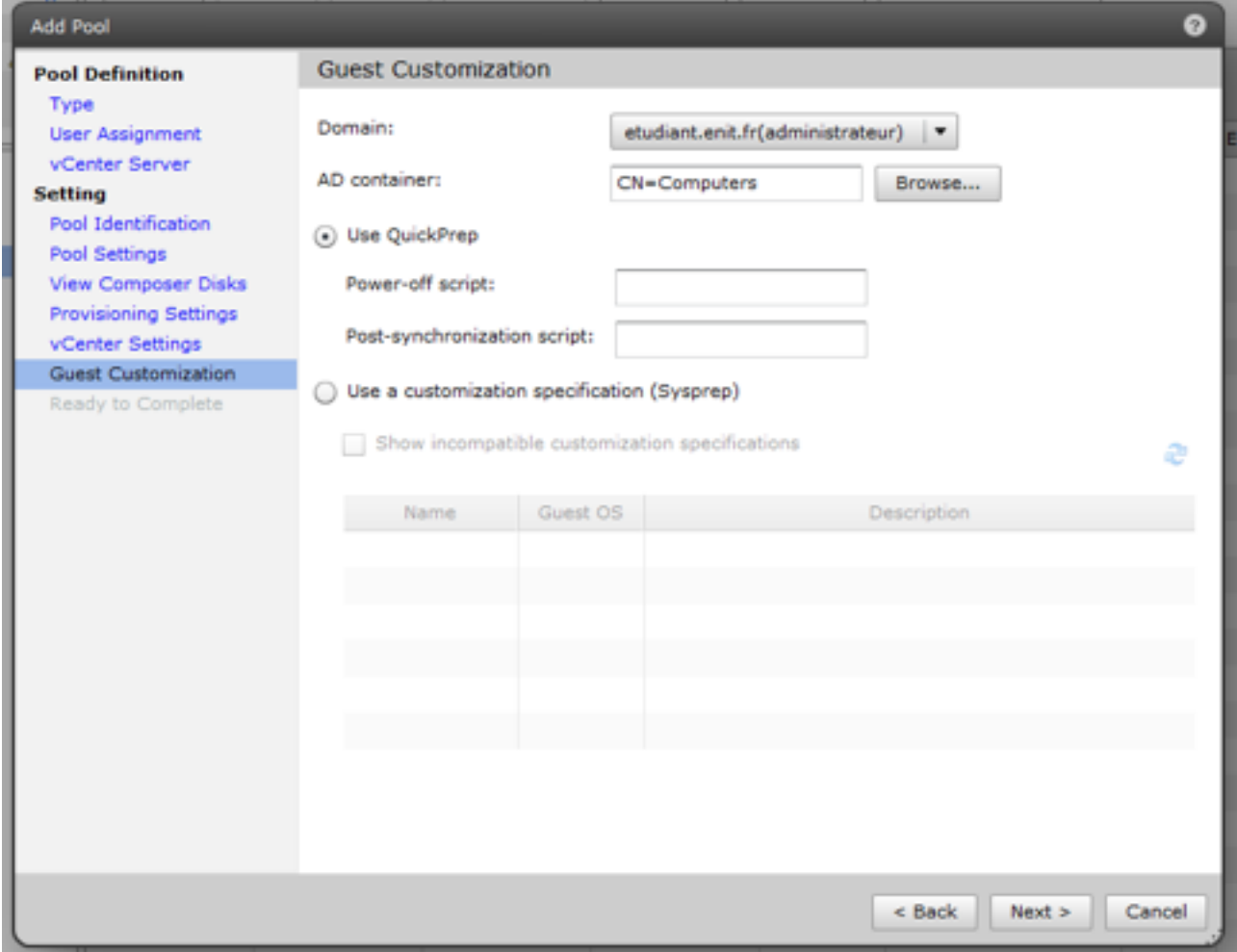

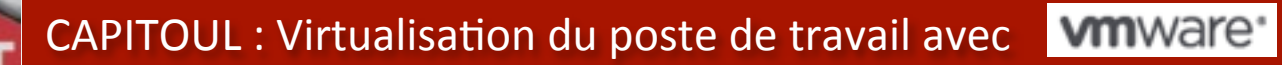

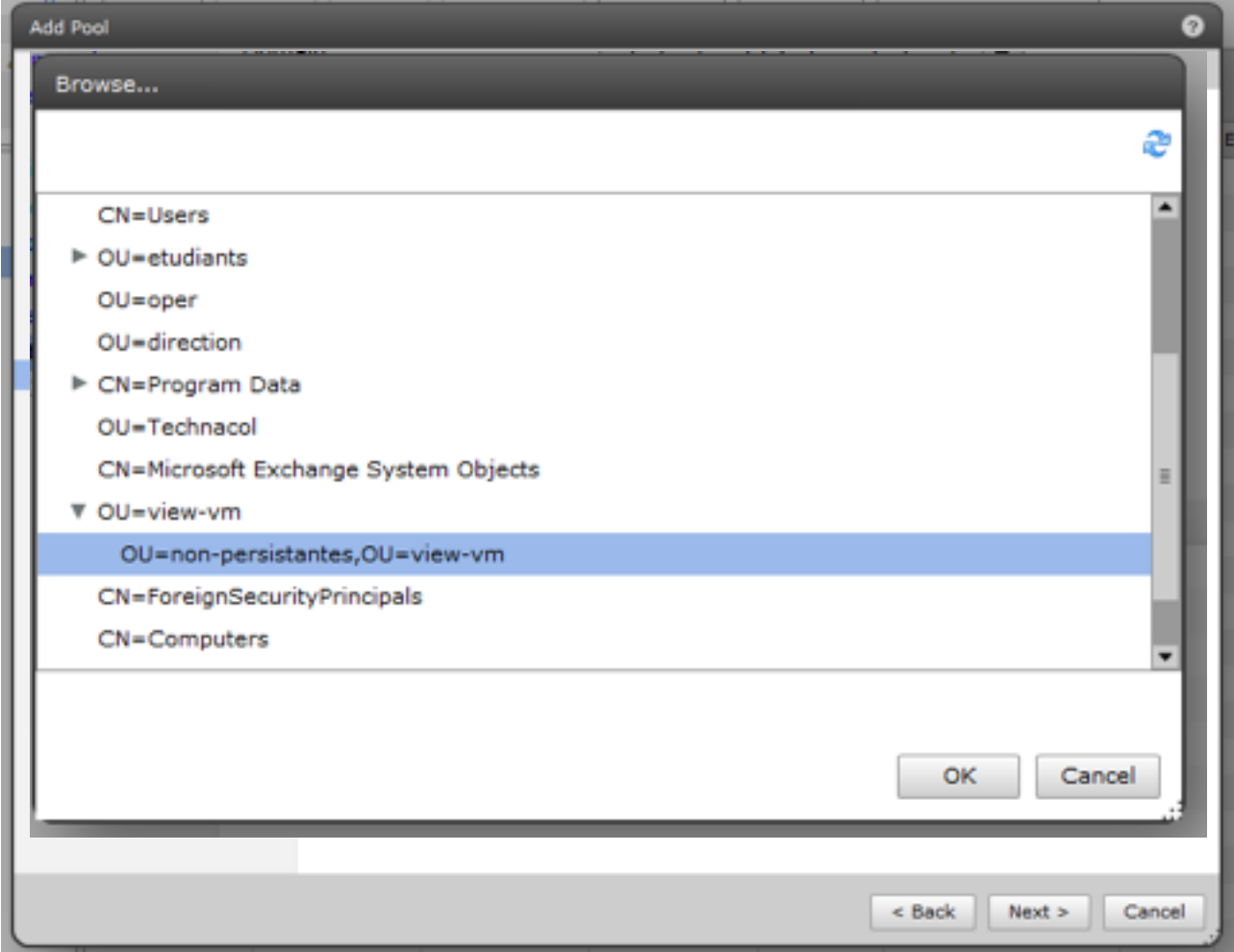

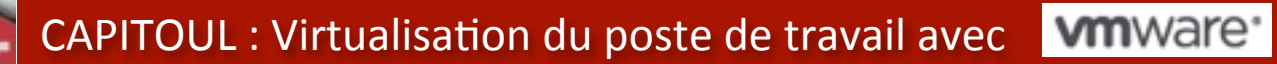

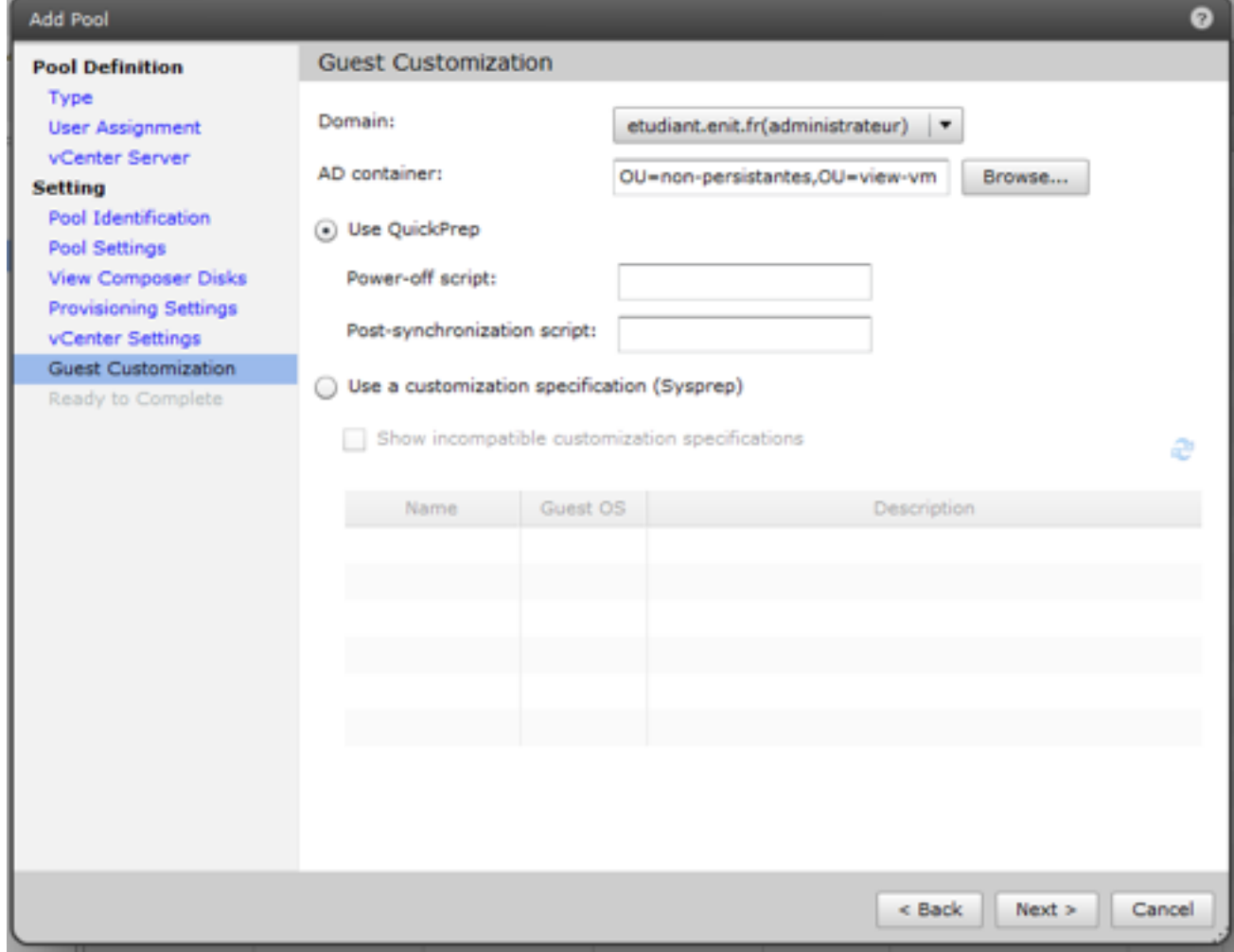

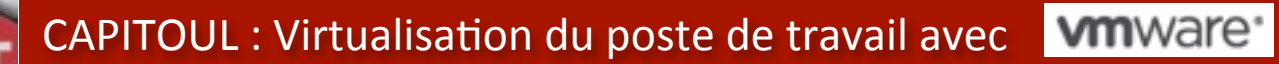

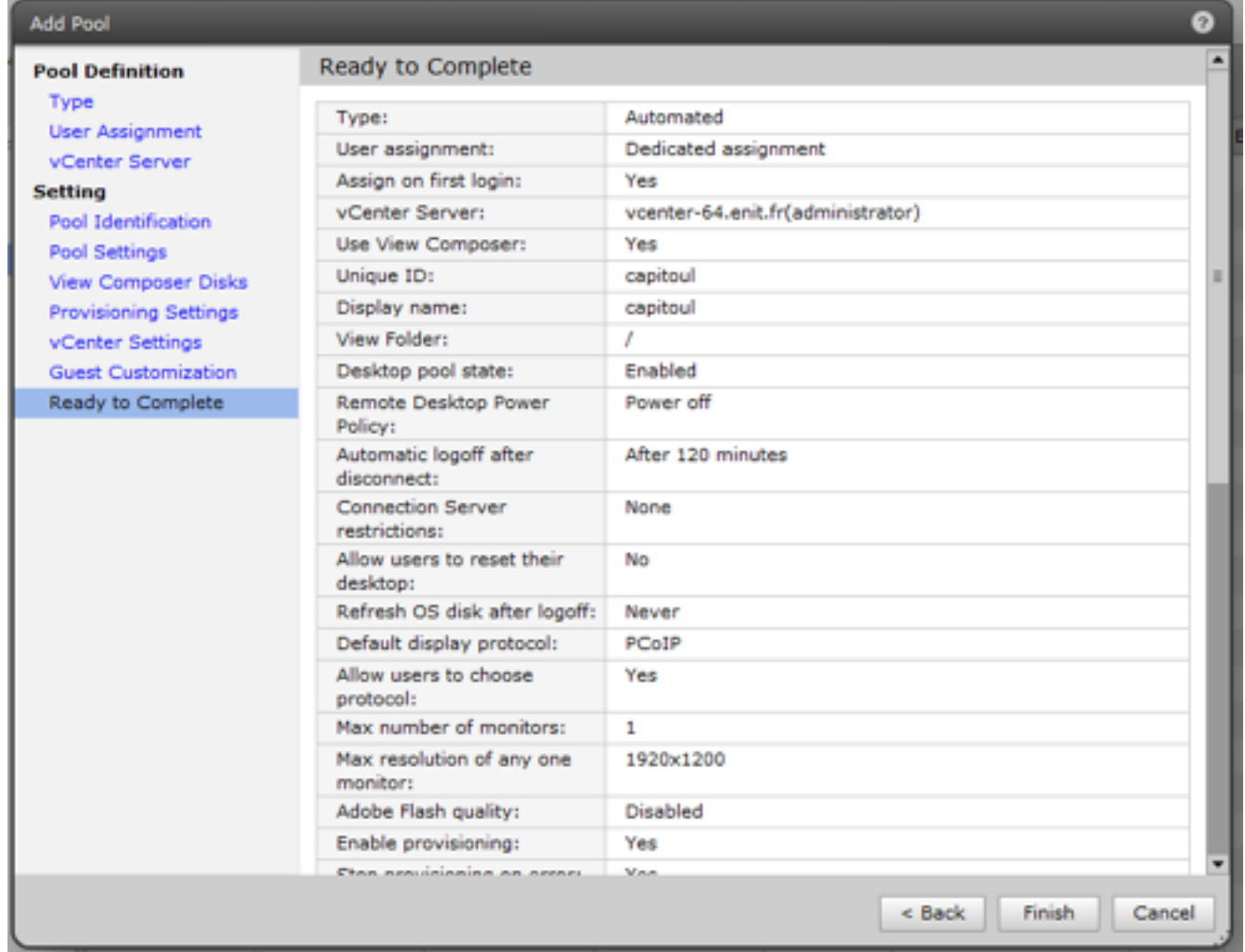

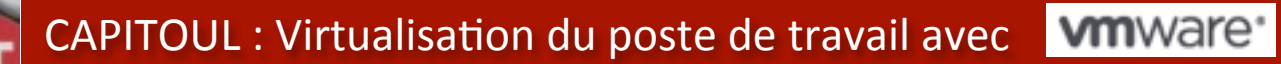

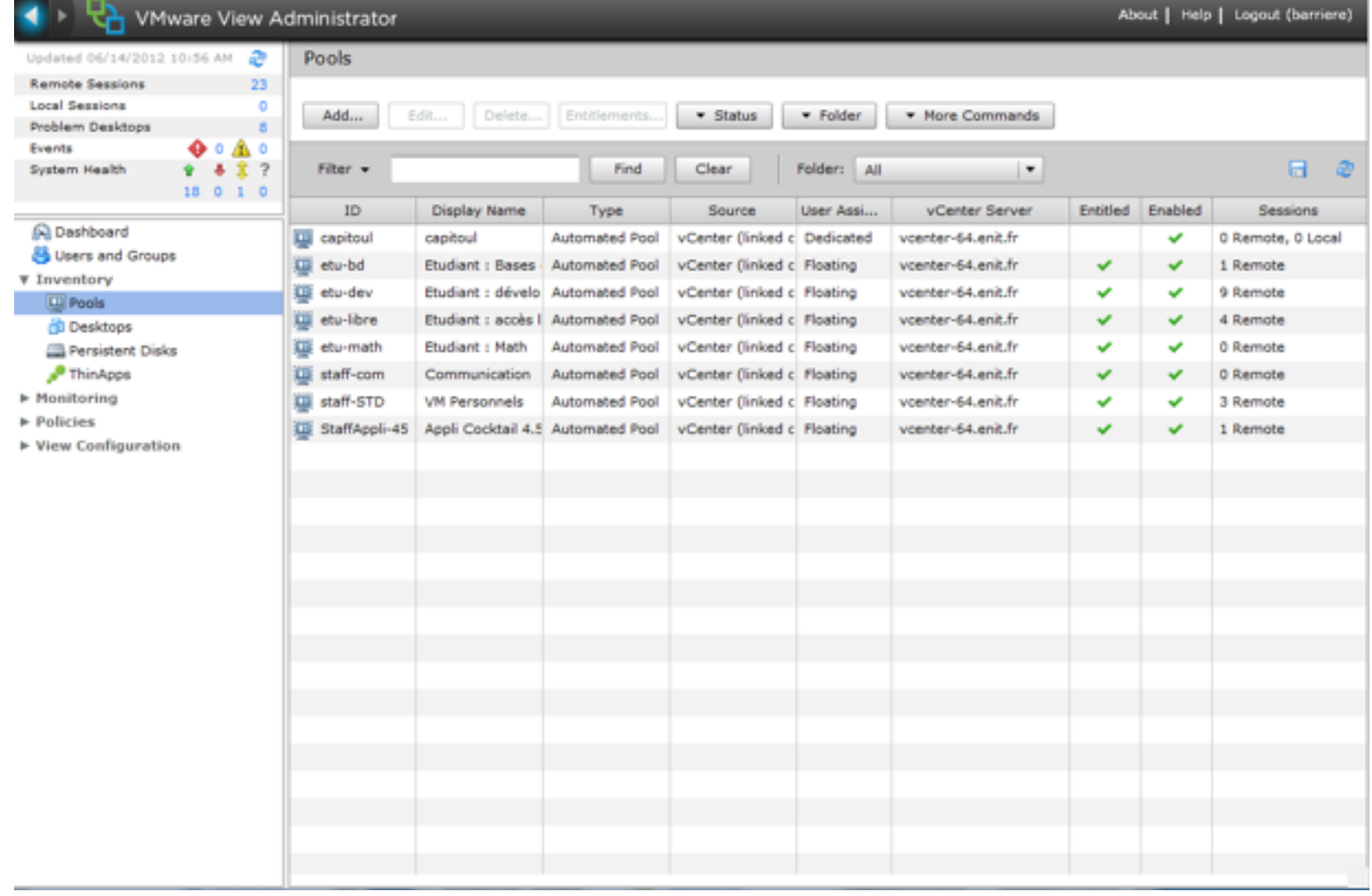

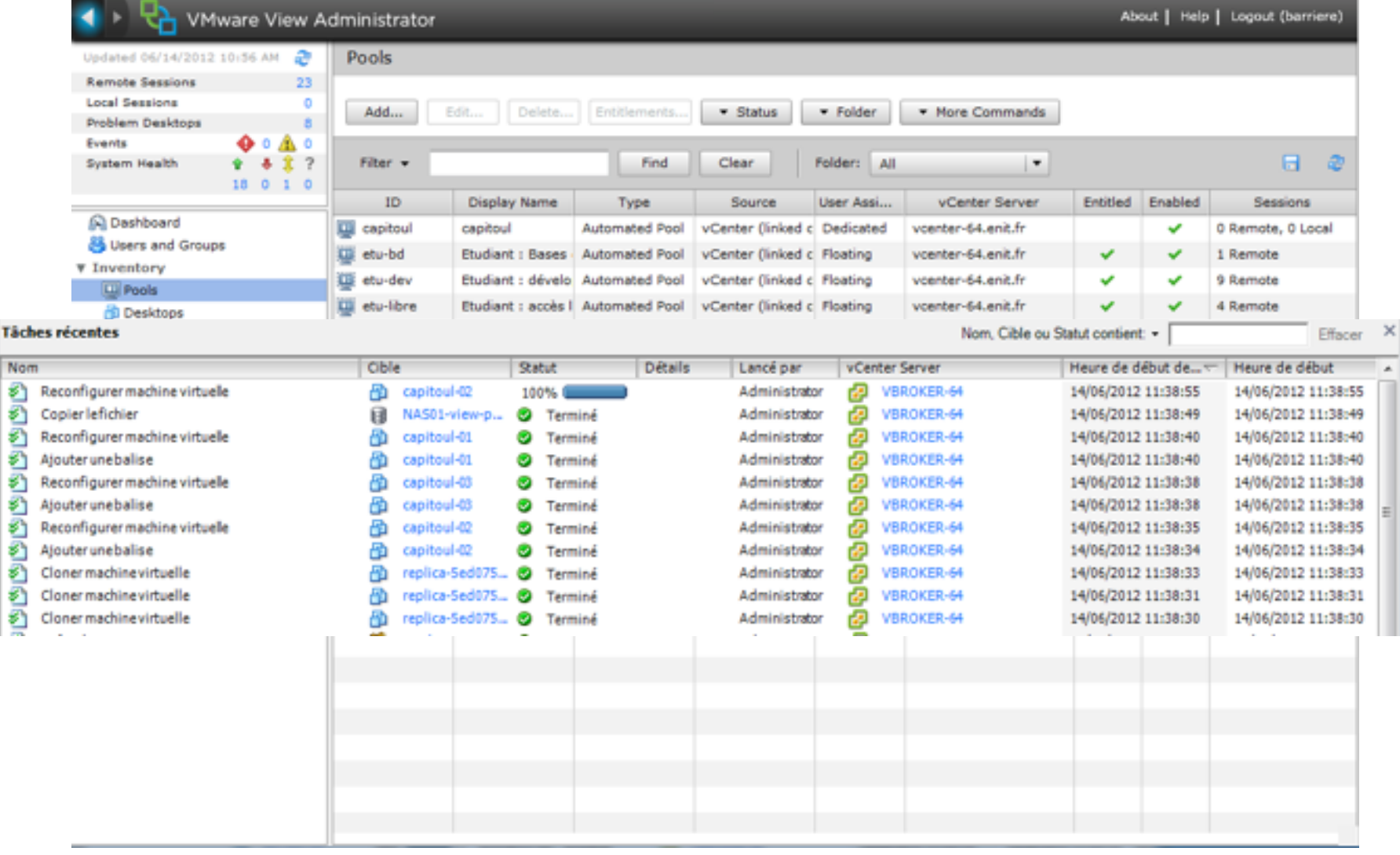

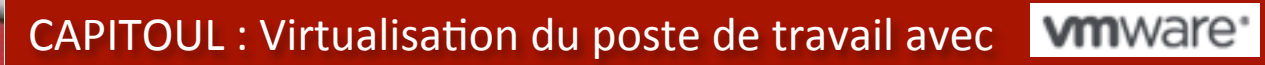

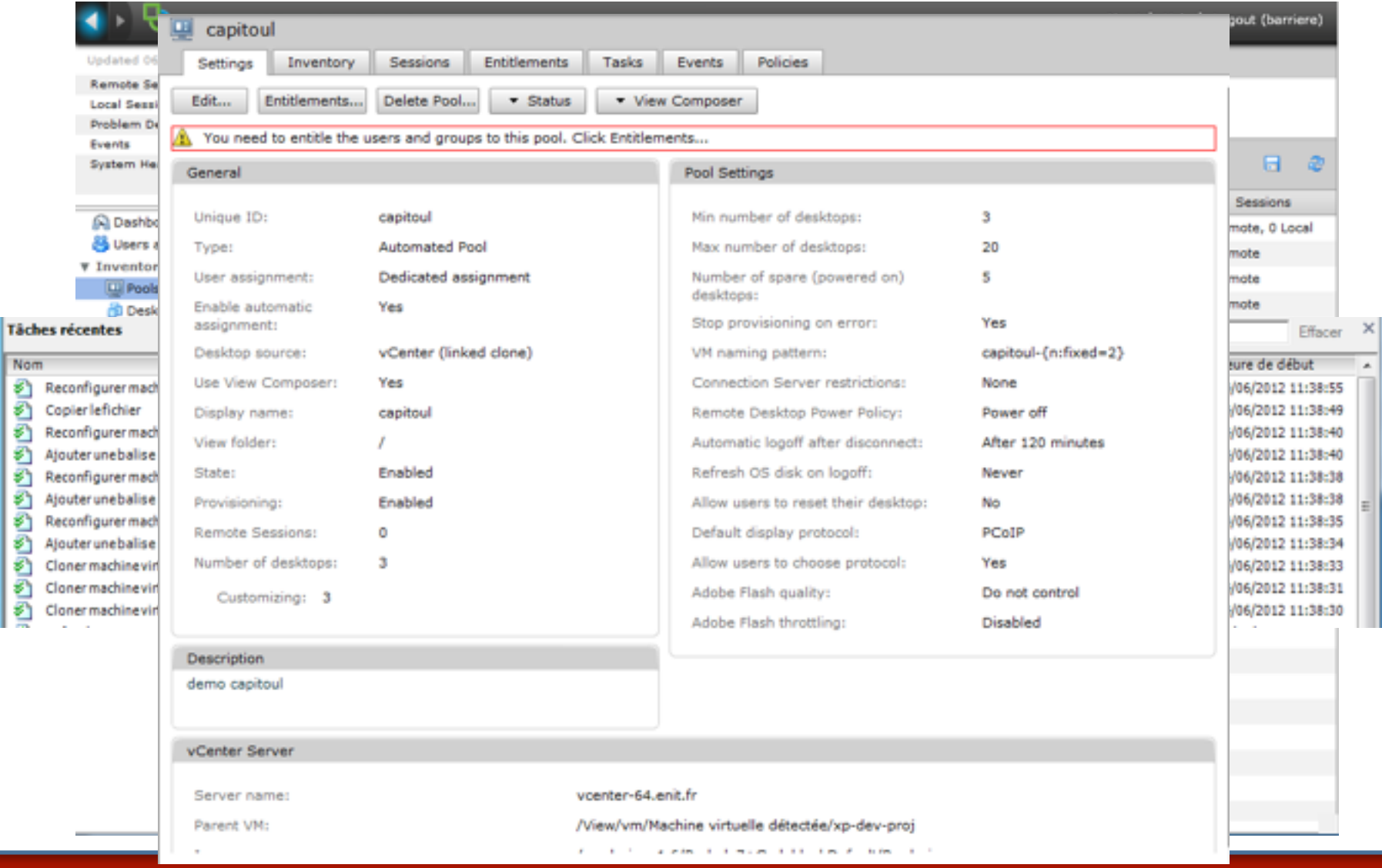

CAPITOUL : Virtualisation du poste de travail avec **VIII**Ware

## Entitlement (droits sur les VM)

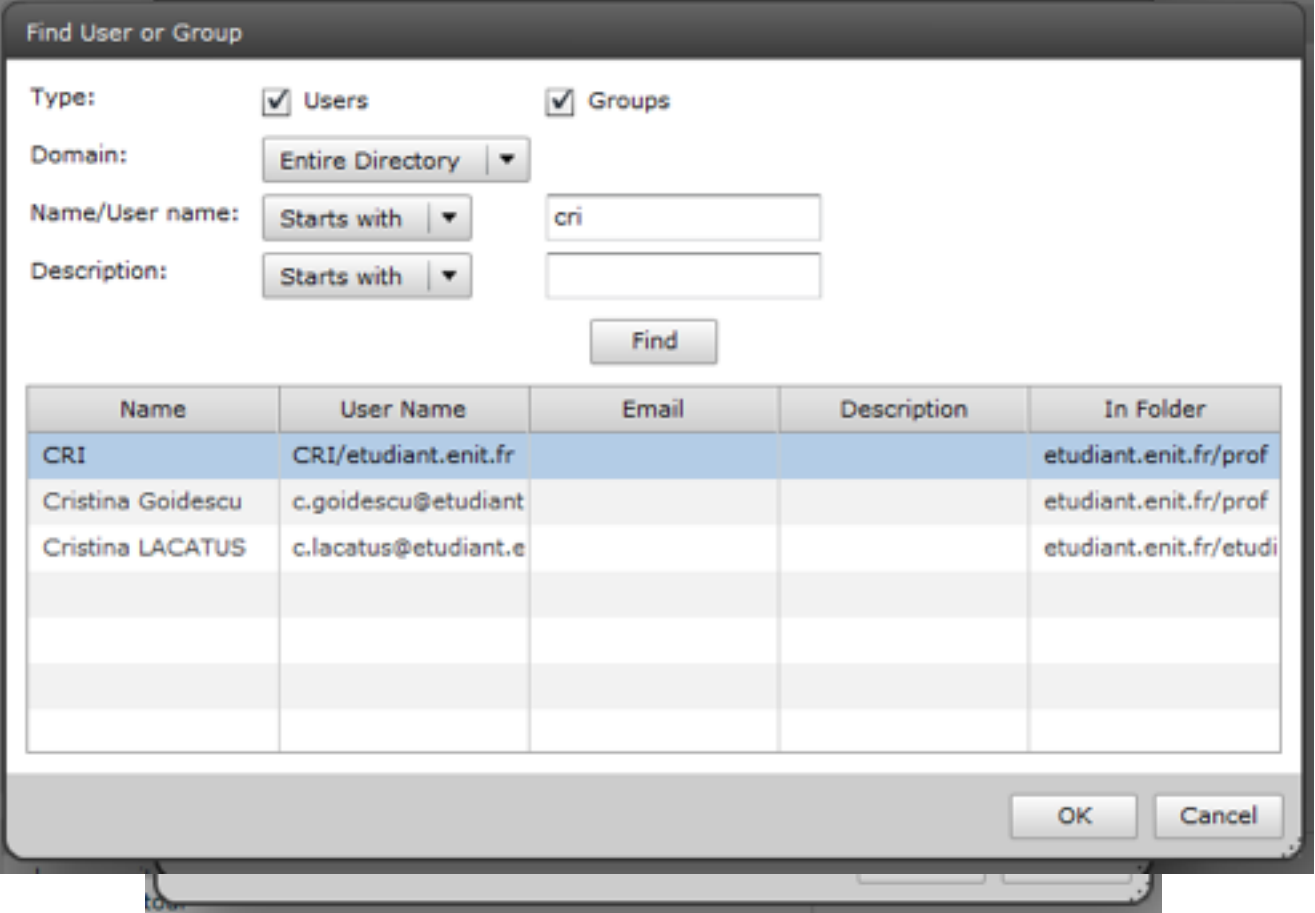

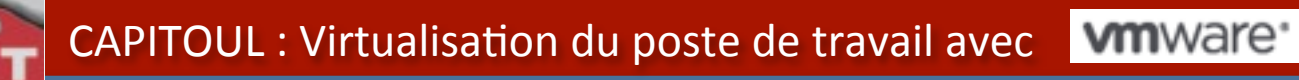

Mise à jour d'un Pool

- Démarrage de la machine modèle
- Effectuer les modifications (misa à jour logiciels, ..)
- Eteindre la vm
- Faire un SnapShot
- Modifier le SnapShot de référence dans la configuration du pool
- Effectuer une opération de 'recompose'

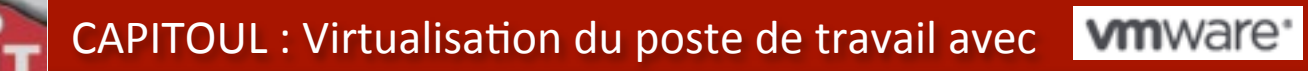

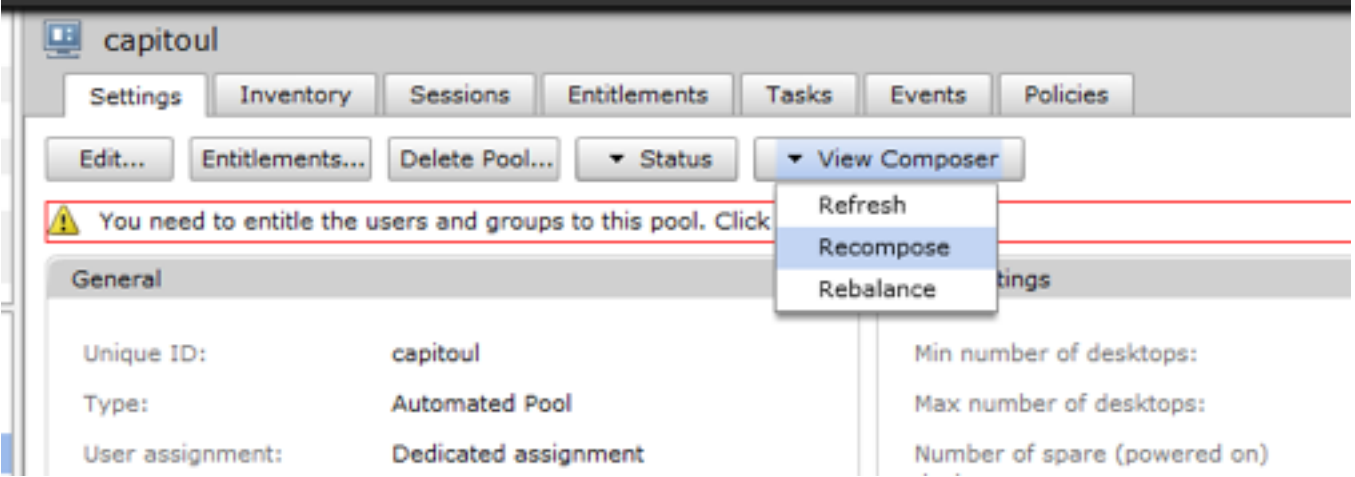

odia Macbonahi<br>Trypininam dia Ta

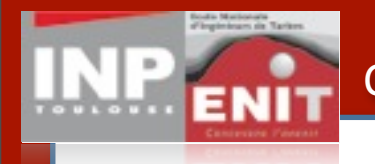

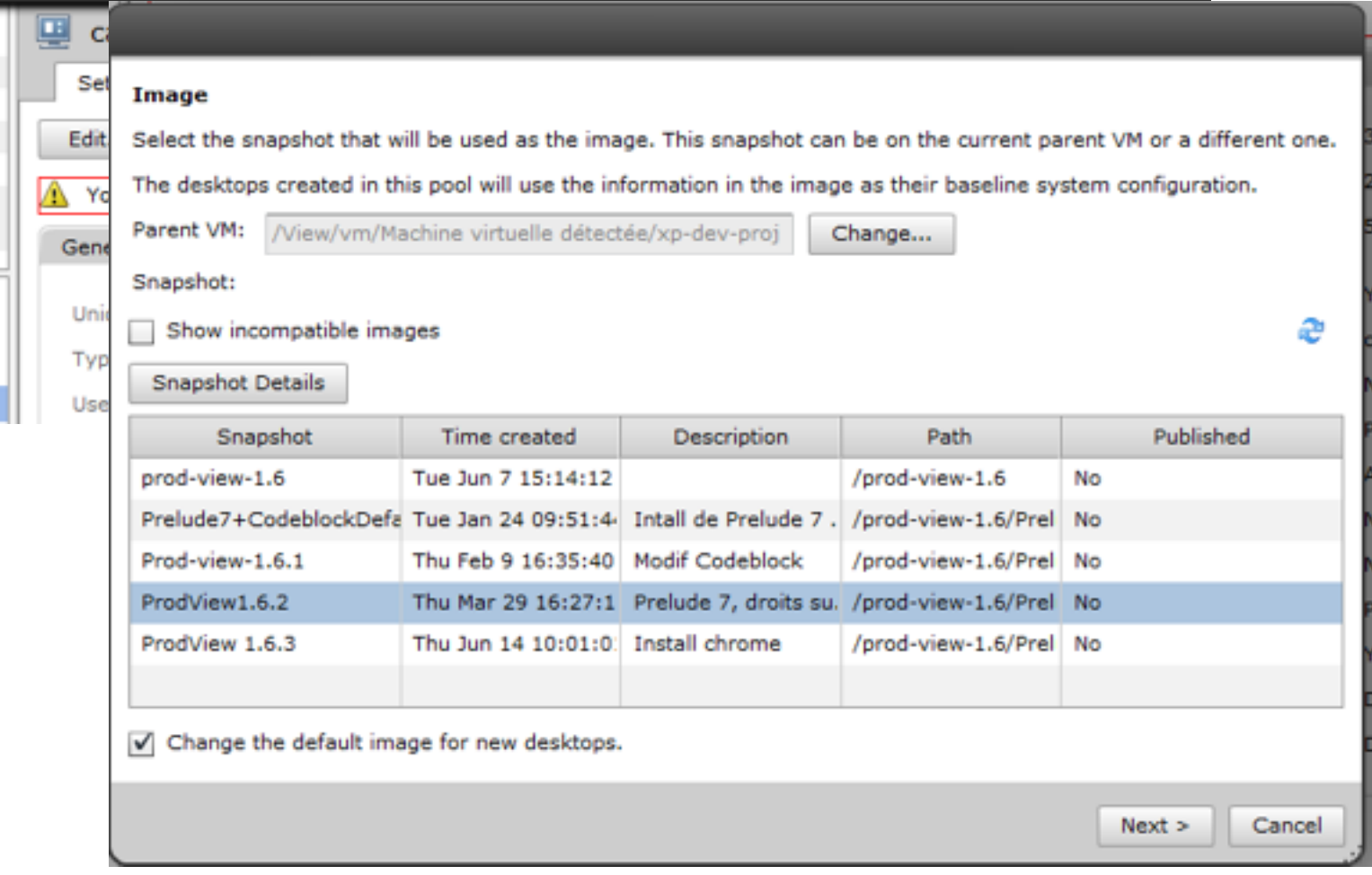

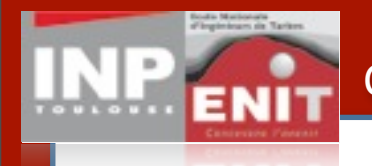

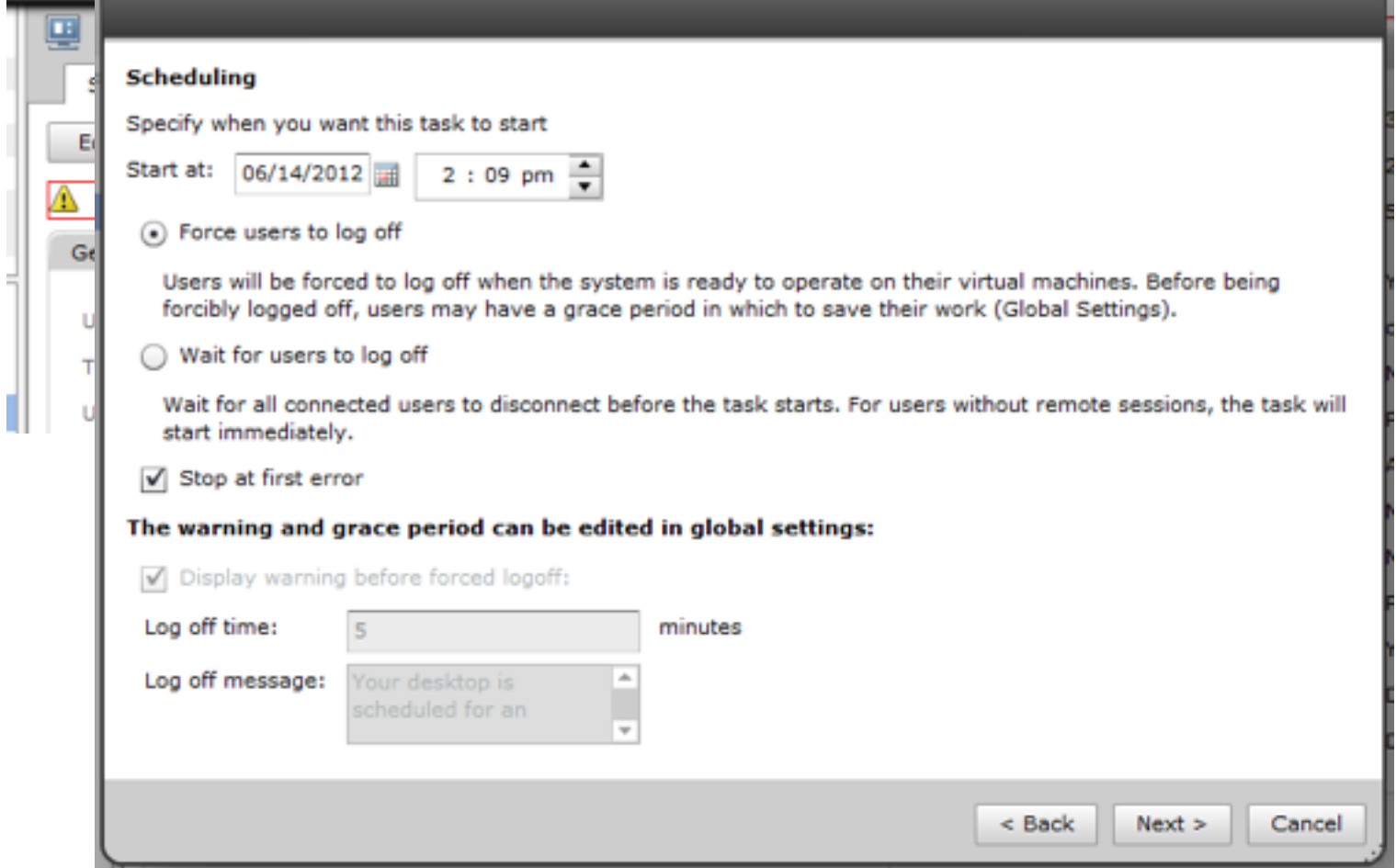

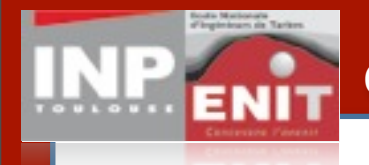

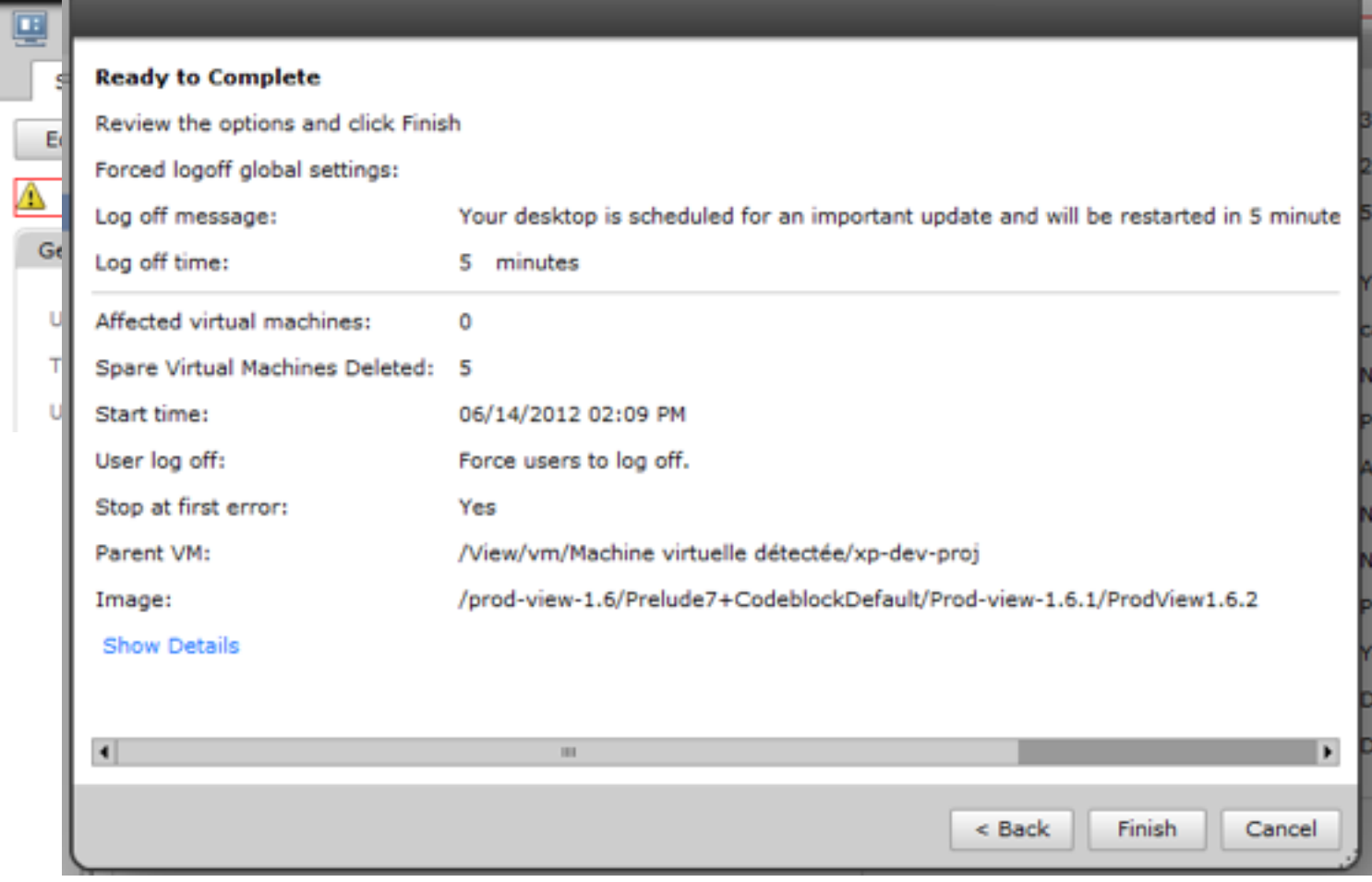

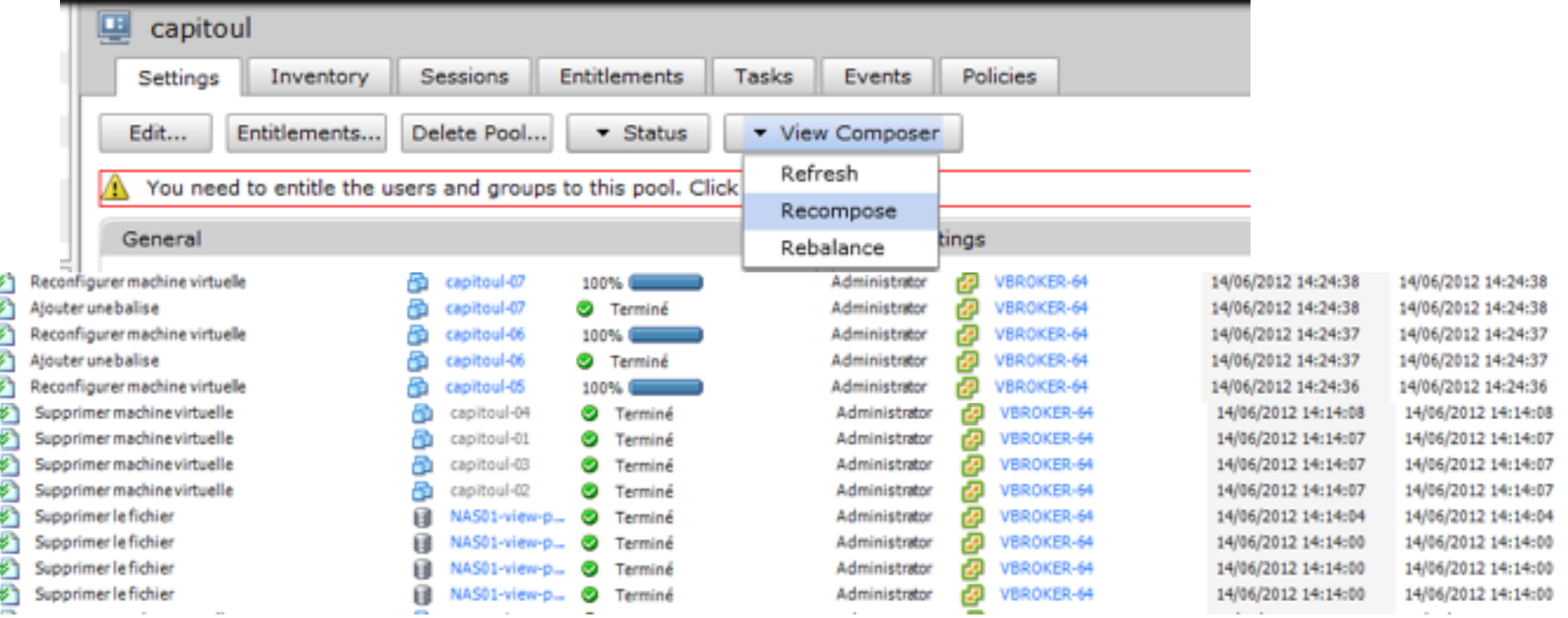

loda Matonahi<br>Fingininan da Tar

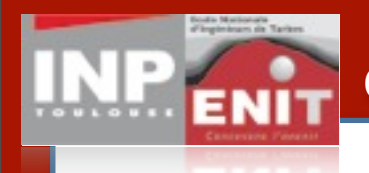

lundi 25 juin 12

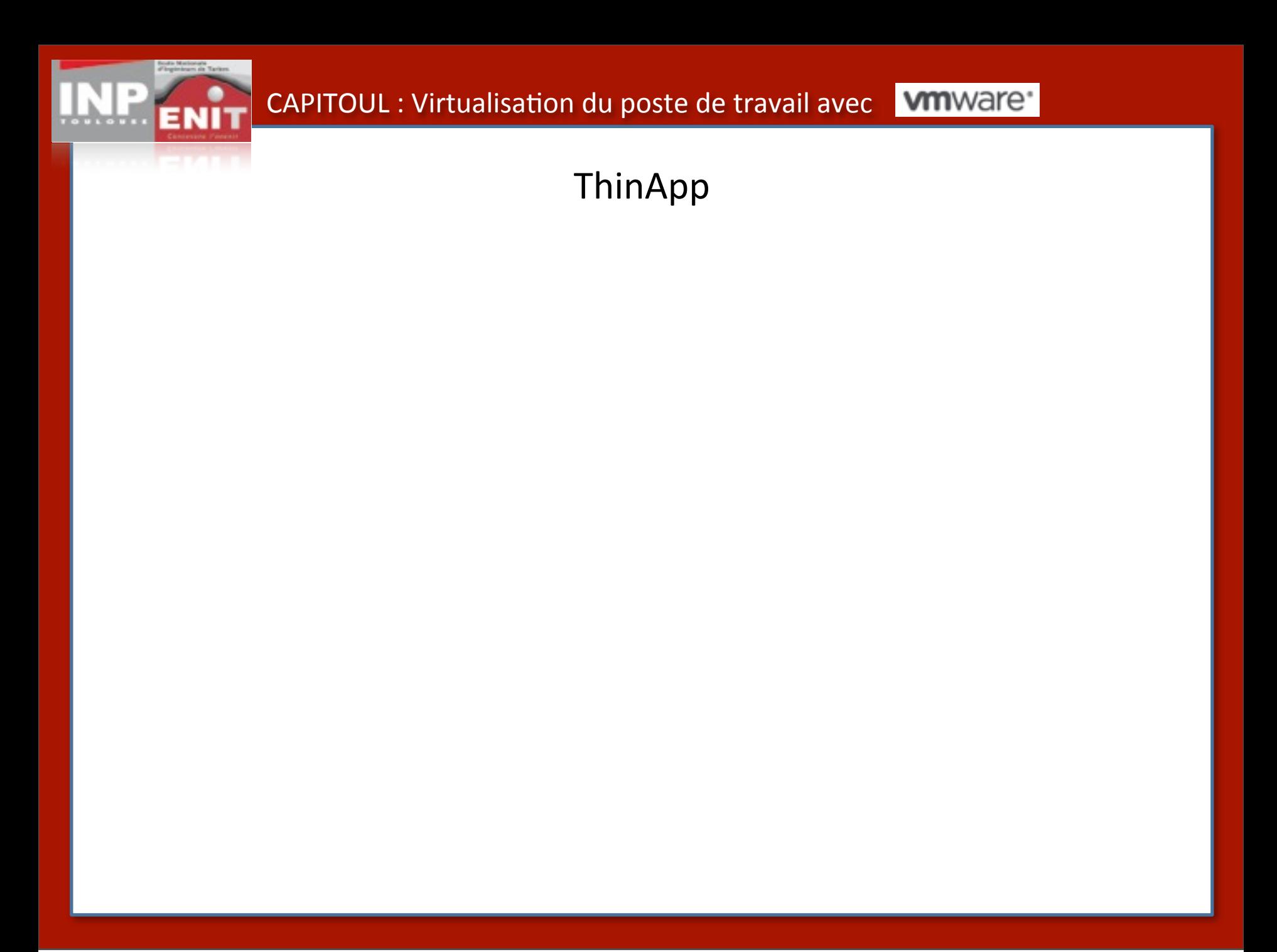

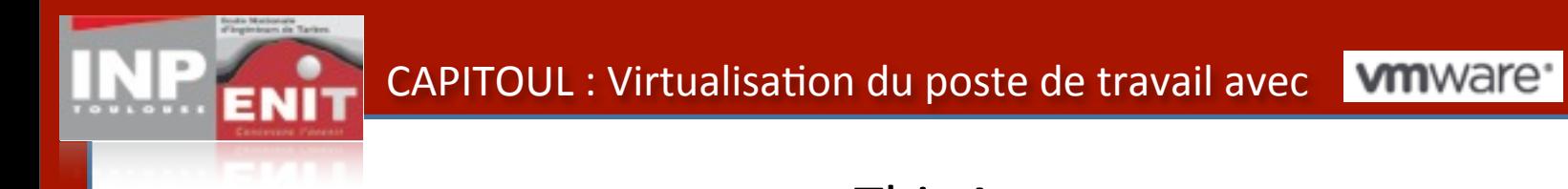

• Thinapp ou la virtualisation des applications

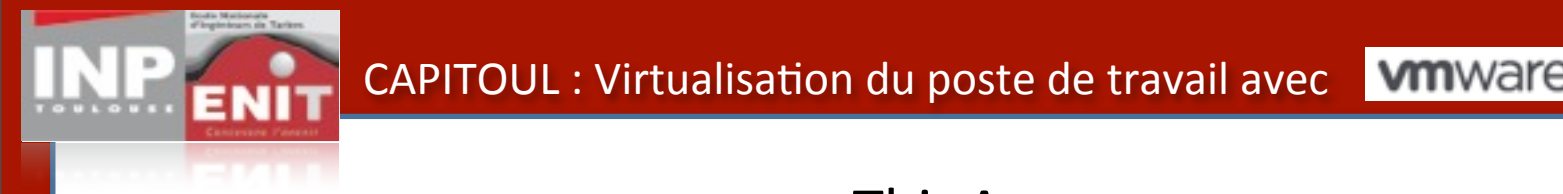

- Thinapp ou la virtualisation des applications
- Nécessite une VM dédiée pour la création des paquets

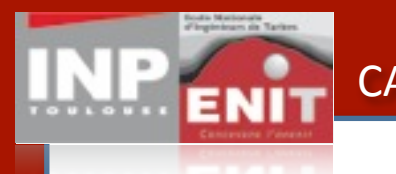

- Thinapp ou la virtualisation des applications
- Nécessite une VM dédiée pour la création des paquets
- L'installation est capturée par l'utilitaire

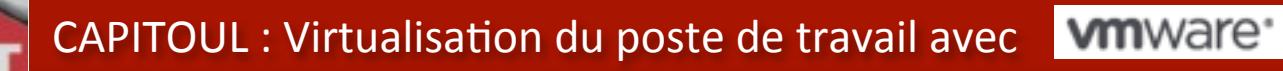

- Thinapp ou la virtualisation des applications
- Nécessite une VM dédiée pour la création des paquets
- L'installation est capturée par l'utilitaire
- Thinapp génère un paquet composé d'un exécutable et d'un fichier de donnée

- Thinapp ou la virtualisation des applications
- Nécessite une VM dédiée pour la création des paquets
- L'installation est capturée par l'utilitaire
- Thinapp génère un paquet composé d'un exécutable et d'un fichier de donnée
- Ce paquet peut être copié sur n'importe quelle machine et exécuté.

- Thinapp ou la virtualisation des applications
- Nécessite une VM dédiée pour la création des paquets
- L'installation est capturée par l'utilitaire
- Thinapp génère un paquet composé d'un exécutable et d'un fichier de donnée
- Ce paquet peut être copié sur n'importe quelle machine et exécuté.
- Utile pour déployer sur une même machine plusieurs versions d'un logiciel incompatible entre elle (Ms access par exemple)

- Thinapp ou la virtualisation des applications
- Nécessite une VM dédiée pour la création des paquets
- L'installation est capturée par l'utilitaire
- Thinapp génère un paquet composé d'un exécutable et d'un fichier de donnée
- Ce paquet peut être copié sur n'importe quelle machine et exécuté.
- Utile pour déployer sur une même machine plusieurs versions d'un logiciel incompatible entre elle (Ms access par exemple)
- Il est possible de déposer le paquet sur un disque réseau puis de créer un simple lien sur la machine qui en a besoin

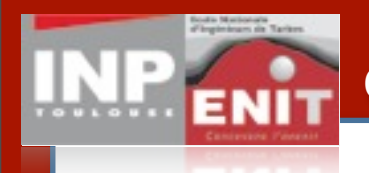

lundi 25 juin 12

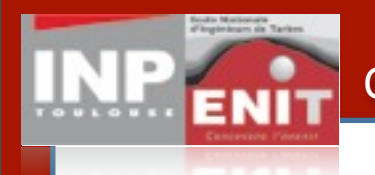

lundi 25 juin 12

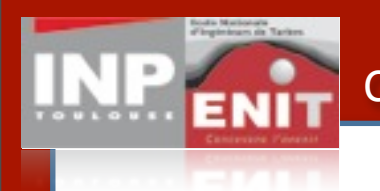

1- **View Media Services for 3D Graphics** : permet aux postes View d'exécuter des applications 3D de base (Aero, Office 2010, ou celles necessitant OpenGL ou DirectX) sans carte graphique ni périphériques client spécifiques.

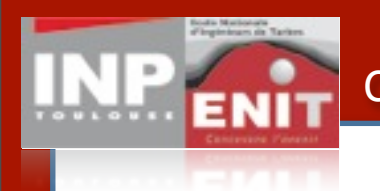

1- **View Media Services for 3D Graphics** : permet aux postes View d'exécuter des applications 3D de base (Aero, Office 2010, ou celles necessitant OpenGL ou DirectX) sans carte graphique ni périphériques client spécifiques.

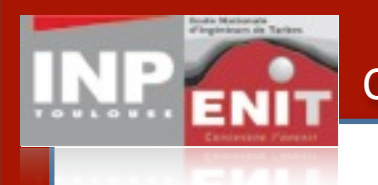

1- **View Media Services for 3D Graphics** : permet aux postes View d'exécuter des applications 3D de base (Aero, Office 2010, ou celles necessitant OpenGL ou DirectX) sans carte graphique ni périphériques client spécifiques.

2- **View Media Services for Integrated Unified Communications** : réunit la voix sur IP et le poste de travail View grâce à une architecture qui optimise les performances du poste de travail et des communications unifiées.

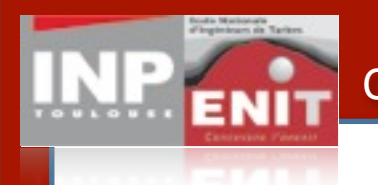

1- **View Media Services for 3D Graphics** : permet aux postes View d'exécuter des applications 3D de base (Aero, Office 2010, ou celles necessitant OpenGL ou DirectX) sans carte graphique ni périphériques client spécifiques.

2- **View Media Services for Integrated Unified Communications** : réunit la voix sur IP et le poste de travail View grâce à une architecture qui optimise les performances du poste de travail et des communications unifiées.

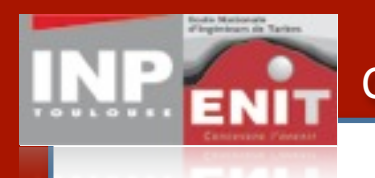

1- **View Media Services for 3D Graphics** : permet aux postes View d'exécuter des applications 3D de base (Aero, Office 2010, ou celles necessitant OpenGL ou DirectX) sans carte graphique ni périphériques client spécifiques.

2- **View Media Services for Integrated Unified Communications** : réunit la voix sur IP et le poste de travail View grâce à une architecture qui optimise les performances du poste de travail et des communications unifiées.

3- **View Persona Management** : (editions View Premier uniquement) allie de manière dynamique la personalisationn à des postes de travail flottants sans état. Les administrateurs informatiques peuvent déployer des postes de travail flottant sans état, plus facile à gérer et dédiés à un plus grand nombre d'utilisations tout en conservant la personalisation des sessions.

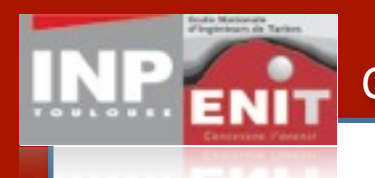

1- **View Media Services for 3D Graphics** : permet aux postes View d'exécuter des applications 3D de base (Aero, Office 2010, ou celles necessitant OpenGL ou DirectX) sans carte graphique ni périphériques client spécifiques.

2- **View Media Services for Integrated Unified Communications** : réunit la voix sur IP et le poste de travail View grâce à une architecture qui optimise les performances du poste de travail et des communications unifiées.

3- **View Persona Management** : (editions View Premier uniquement) allie de manière dynamique la personalisationn à des postes de travail flottants sans état. Les administrateurs informatiques peuvent déployer des postes de travail flottant sans état, plus facile à gérer et dédiés à un plus grand nombre d'utilisations tout en conservant la personalisation des sessions.

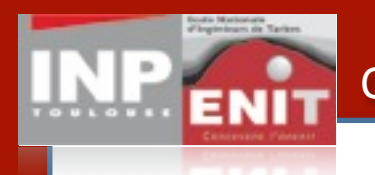

1- **View Media Services for 3D Graphics** : permet aux postes View d'exécuter des applications 3D de base (Aero, Office 2010, ou celles necessitant OpenGL ou DirectX) sans carte graphique ni périphériques client spécifiques.

2- **View Media Services for Integrated Unified Communications** : réunit la voix sur IP et le poste de travail View grâce à une architecture qui optimise les performances du poste de travail et des communications unifiées.

3- **View Persona Management** : (editions View Premier uniquement) allie de manière dynamique la personalisationn à des postes de travail flottants sans état. Les administrateurs informatiques peuvent déployer des postes de travail flottant sans état, plus facile à gérer et dédiés à un plus grand nombre d'utilisations tout en conservant la personalisation des sessions.

4- **PCoIP Extension Services** : permet aux outils basés sur Windows Management Instrumentation (WMI) de receuillir plus de 20 statistiques de session à des fins de surveillance, d'analyse des tendances et de résolution des problèmes de l'utilisateur.

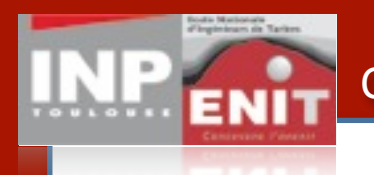

1- **View Media Services for 3D Graphics** : permet aux postes View d'exécuter des applications 3D de base (Aero, Office 2010, ou celles necessitant OpenGL ou DirectX) sans carte graphique ni périphériques client spécifiques.

2- **View Media Services for Integrated Unified Communications** : réunit la voix sur IP et le poste de travail View grâce à une architecture qui optimise les performances du poste de travail et des communications unifiées.

3- **View Persona Management** : (editions View Premier uniquement) allie de manière dynamique la personalisationn à des postes de travail flottants sans état. Les administrateurs informatiques peuvent déployer des postes de travail flottant sans état, plus facile à gérer et dédiés à un plus grand nombre d'utilisations tout en conservant la personalisation des sessions.

4- **PCoIP Extension Services** : permet aux outils basés sur Windows Management Instrumentation (WMI) de receuillir plus de 20 statistiques de session à des fins de surveillance, d'analyse des tendances et de résolution des problèmes de l'utilisateur.

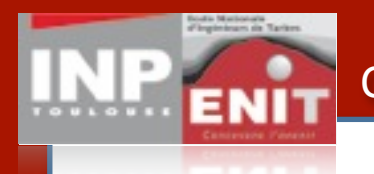

1- **View Media Services for 3D Graphics** : permet aux postes View d'exécuter des applications 3D de base (Aero, Office 2010, ou celles necessitant OpenGL ou DirectX) sans carte graphique ni périphériques client spécifiques.

2- **View Media Services for Integrated Unified Communications** : réunit la voix sur IP et le poste de travail View grâce à une architecture qui optimise les performances du poste de travail et des communications unifiées.

3- **View Persona Management** : (editions View Premier uniquement) allie de manière dynamique la personalisationn à des postes de travail flottants sans état. Les administrateurs informatiques peuvent déployer des postes de travail flottant sans état, plus facile à gérer et dédiés à un plus grand nombre d'utilisations tout en conservant la personalisation des sessions.

4- **PCoIP Extension Services** : permet aux outils basés sur Windows Management Instrumentation (WMI) de receuillir plus de 20 statistiques de session à des fins de surveillance, d'analyse des tendances et de résolution des problèmes de l'utilisateur.

5- **PCoIP Optimization Controls** : offre l'éfficacité d'un protocole tout en permettant aux administrateurs informatiques de configurer des paramètres de bande passante (par cas, utilisateur ou réseau) pour consommer jusqu'à 75% de bande passante en moins.

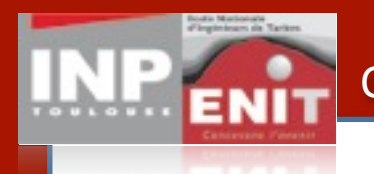

1- **View Media Services for 3D Graphics** : permet aux postes View d'exécuter des applications 3D de base (Aero, Office 2010, ou celles necessitant OpenGL ou DirectX) sans carte graphique ni périphériques client spécifiques.

2- **View Media Services for Integrated Unified Communications** : réunit la voix sur IP et le poste de travail View grâce à une architecture qui optimise les performances du poste de travail et des communications unifiées.

3- **View Persona Management** : (editions View Premier uniquement) allie de manière dynamique la personalisationn à des postes de travail flottants sans état. Les administrateurs informatiques peuvent déployer des postes de travail flottant sans état, plus facile à gérer et dédiés à un plus grand nombre d'utilisations tout en conservant la personalisation des sessions.

4- **PCoIP Extension Services** : permet aux outils basés sur Windows Management Instrumentation (WMI) de receuillir plus de 20 statistiques de session à des fins de surveillance, d'analyse des tendances et de résolution des problèmes de l'utilisateur.

5- **PCoIP Optimization Controls** : offre l'éfficacité d'un protocole tout en permettant aux administrateurs informatiques de configurer des paramètres de bande passante (par cas, utilisateur ou réseau) pour consommer jusqu'à 75% de bande passante en moins.

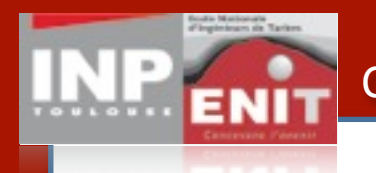

1- **View Media Services for 3D Graphics** : permet aux postes View d'exécuter des applications 3D de base (Aero, Office 2010, ou celles necessitant OpenGL ou DirectX) sans carte graphique ni périphériques client spécifiques.

2- **View Media Services for Integrated Unified Communications** : réunit la voix sur IP et le poste de travail View grâce à une architecture qui optimise les performances du poste de travail et des communications unifiées.

3- **View Persona Management** : (editions View Premier uniquement) allie de manière dynamique la personalisationn à des postes de travail flottants sans état. Les administrateurs informatiques peuvent déployer des postes de travail flottant sans état, plus facile à gérer et dédiés à un plus grand nombre d'utilisations tout en conservant la personalisation des sessions.

4- **PCoIP Extension Services** : permet aux outils basés sur Windows Management Instrumentation (WMI) de receuillir plus de 20 statistiques de session à des fins de surveillance, d'analyse des tendances et de résolution des problèmes de l'utilisateur.

5- **PCoIP Optimization Controls** : offre l'éfficacité d'un protocole tout en permettant aux administrateurs informatiques de configurer des paramètres de bande passante (par cas, utilisateur ou réseau) pour consommer jusqu'à 75% de bande passante en moins.

6- **PCoIP Continuity Services** : offre un environnement utilisateur transparent quel que soit al fiabilité du réseau en detectant les interruptions et en se reconnectant automatiquement à la session.

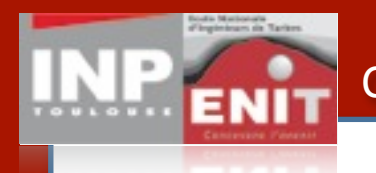

1- **View Media Services for 3D Graphics** : permet aux postes View d'exécuter des applications 3D de base (Aero, Office 2010, ou celles necessitant OpenGL ou DirectX) sans carte graphique ni périphériques client spécifiques.

2- **View Media Services for Integrated Unified Communications** : réunit la voix sur IP et le poste de travail View grâce à une architecture qui optimise les performances du poste de travail et des communications unifiées.

3- **View Persona Management** : (editions View Premier uniquement) allie de manière dynamique la personalisationn à des postes de travail flottants sans état. Les administrateurs informatiques peuvent déployer des postes de travail flottant sans état, plus facile à gérer et dédiés à un plus grand nombre d'utilisations tout en conservant la personalisation des sessions.

4- **PCoIP Extension Services** : permet aux outils basés sur Windows Management Instrumentation (WMI) de receuillir plus de 20 statistiques de session à des fins de surveillance, d'analyse des tendances et de résolution des problèmes de l'utilisateur.

5- **PCoIP Optimization Controls** : offre l'éfficacité d'un protocole tout en permettant aux administrateurs informatiques de configurer des paramètres de bande passante (par cas, utilisateur ou réseau) pour consommer jusqu'à 75% de bande passante en moins.

6- **PCoIP Continuity Services** : offre un environnement utilisateur transparent quel que soit al fiabilité du réseau en detectant les interruptions et en se reconnectant automatiquement à la session.

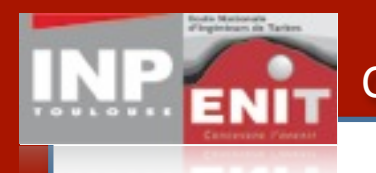

1- **View Media Services for 3D Graphics** : permet aux postes View d'exécuter des applications 3D de base (Aero, Office 2010, ou celles necessitant OpenGL ou DirectX) sans carte graphique ni périphériques client spécifiques.

2- **View Media Services for Integrated Unified Communications** : réunit la voix sur IP et le poste de travail View grâce à une architecture qui optimise les performances du poste de travail et des communications unifiées.

3- **View Persona Management** : (editions View Premier uniquement) allie de manière dynamique la personalisationn à des postes de travail flottants sans état. Les administrateurs informatiques peuvent déployer des postes de travail flottant sans état, plus facile à gérer et dédiés à un plus grand nombre d'utilisations tout en conservant la personalisation des sessions.

4- **PCoIP Extension Services** : permet aux outils basés sur Windows Management Instrumentation (WMI) de receuillir plus de 20 statistiques de session à des fins de surveillance, d'analyse des tendances et de résolution des problèmes de l'utilisateur.

5- **PCoIP Optimization Controls** : offre l'éfficacité d'un protocole tout en permettant aux administrateurs informatiques de configurer des paramètres de bande passante (par cas, utilisateur ou réseau) pour consommer jusqu'à 75% de bande passante en moins.

6- **PCoIP Continuity Services** : offre un environnement utilisateur transparent quel que soit al fiabilité du réseau en detectant les interruptions et en se reconnectant automatiquement à la session.

7- **View Client for Android** : permet aux utilisateurs de tablettes Android d'acceder aux postes de travail virtuels View.

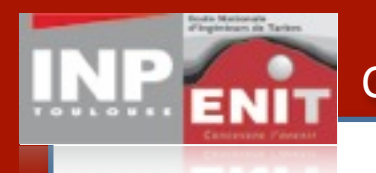

1- **View Media Services for 3D Graphics** : permet aux postes View d'exécuter des applications 3D de base (Aero, Office 2010, ou celles necessitant OpenGL ou DirectX) sans carte graphique ni périphériques client spécifiques.

2- **View Media Services for Integrated Unified Communications** : réunit la voix sur IP et le poste de travail View grâce à une architecture qui optimise les performances du poste de travail et des communications unifiées.

3- **View Persona Management** : (editions View Premier uniquement) allie de manière dynamique la personalisationn à des postes de travail flottants sans état. Les administrateurs informatiques peuvent déployer des postes de travail flottant sans état, plus facile à gérer et dédiés à un plus grand nombre d'utilisations tout en conservant la personalisation des sessions.

4- **PCoIP Extension Services** : permet aux outils basés sur Windows Management Instrumentation (WMI) de receuillir plus de 20 statistiques de session à des fins de surveillance, d'analyse des tendances et de résolution des problèmes de l'utilisateur.

5- **PCoIP Optimization Controls** : offre l'éfficacité d'un protocole tout en permettant aux administrateurs informatiques de configurer des paramètres de bande passante (par cas, utilisateur ou réseau) pour consommer jusqu'à 75% de bande passante en moins.

6- **PCoIP Continuity Services** : offre un environnement utilisateur transparent quel que soit al fiabilité du réseau en detectant les interruptions et en se reconnectant automatiquement à la session.

7- **View Client for Android** : permet aux utilisateurs de tablettes Android d'acceder aux postes de travail virtuels View.

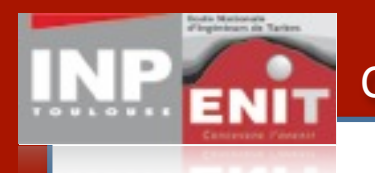

1- **View Media Services for 3D Graphics** : permet aux postes View d'exécuter des applications 3D de base (Aero, Office 2010, ou celles necessitant OpenGL ou DirectX) sans carte graphique ni périphériques client spécifiques.

2- **View Media Services for Integrated Unified Communications** : réunit la voix sur IP et le poste de travail View grâce à une architecture qui optimise les performances du poste de travail et des communications unifiées.

3- **View Persona Management** : (editions View Premier uniquement) allie de manière dynamique la personalisationn à des postes de travail flottants sans état. Les administrateurs informatiques peuvent déployer des postes de travail flottant sans état, plus facile à gérer et dédiés à un plus grand nombre d'utilisations tout en conservant la personalisation des sessions.

4- **PCoIP Extension Services** : permet aux outils basés sur Windows Management Instrumentation (WMI) de receuillir plus de 20 statistiques de session à des fins de surveillance, d'analyse des tendances et de résolution des problèmes de l'utilisateur.

5- **PCoIP Optimization Controls** : offre l'éfficacité d'un protocole tout en permettant aux administrateurs informatiques de configurer des paramètres de bande passante (par cas, utilisateur ou réseau) pour consommer jusqu'à 75% de bande passante en moins.

6- **PCoIP Continuity Services** : offre un environnement utilisateur transparent quel que soit al fiabilité du réseau en detectant les interruptions et en se reconnectant automatiquement à la session.

7- **View Client for Android** : permet aux utilisateurs de tablettes Android d'acceder aux postes de travail virtuels View.

8- **Enhanced Security Settings** : permet de personaliser la gestion des certificats client à l'aide d'un modèle de certificat de navigateur établi en vue de renforcer les règles de l'entreprise.

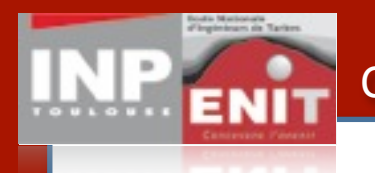

1- **View Media Services for 3D Graphics** : permet aux postes View d'exécuter des applications 3D de base (Aero, Office 2010, ou celles necessitant OpenGL ou DirectX) sans carte graphique ni périphériques client spécifiques.

2- **View Media Services for Integrated Unified Communications** : réunit la voix sur IP et le poste de travail View grâce à une architecture qui optimise les performances du poste de travail et des communications unifiées.

3- **View Persona Management** : (editions View Premier uniquement) allie de manière dynamique la personalisationn à des postes de travail flottants sans état. Les administrateurs informatiques peuvent déployer des postes de travail flottant sans état, plus facile à gérer et dédiés à un plus grand nombre d'utilisations tout en conservant la personalisation des sessions.

4- **PCoIP Extension Services** : permet aux outils basés sur Windows Management Instrumentation (WMI) de receuillir plus de 20 statistiques de session à des fins de surveillance, d'analyse des tendances et de résolution des problèmes de l'utilisateur.

5- **PCoIP Optimization Controls** : offre l'éfficacité d'un protocole tout en permettant aux administrateurs informatiques de configurer des paramètres de bande passante (par cas, utilisateur ou réseau) pour consommer jusqu'à 75% de bande passante en moins.

6- **PCoIP Continuity Services** : offre un environnement utilisateur transparent quel que soit al fiabilité du réseau en detectant les interruptions et en se reconnectant automatiquement à la session.

7- **View Client for Android** : permet aux utilisateurs de tablettes Android d'acceder aux postes de travail virtuels View.

8- **Enhanced Security Settings** : permet de personaliser la gestion des certificats client à l'aide d'un modèle de certificat de navigateur établi en vue de renforcer les règles de l'entreprise.

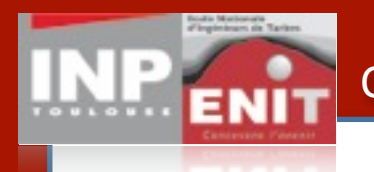

1- **View Media Services for 3D Graphics** : permet aux postes View d'exécuter des applications 3D de base (Aero, Office 2010, ou celles necessitant OpenGL ou DirectX) sans carte graphique ni périphériques client spécifiques.

2- **View Media Services for Integrated Unified Communications** : réunit la voix sur IP et le poste de travail View grâce à une architecture qui optimise les performances du poste de travail et des communications unifiées.

3- **View Persona Management** : (editions View Premier uniquement) allie de manière dynamique la personalisationn à des postes de travail flottants sans état. Les administrateurs informatiques peuvent déployer des postes de travail flottant sans état, plus facile à gérer et dédiés à un plus grand nombre d'utilisations tout en conservant la personalisation des sessions.

4- **PCoIP Extension Services** : permet aux outils basés sur Windows Management Instrumentation (WMI) de receuillir plus de 20 statistiques de session à des fins de surveillance, d'analyse des tendances et de résolution des problèmes de l'utilisateur.

5- **PCoIP Optimization Controls** : offre l'éfficacité d'un protocole tout en permettant aux administrateurs informatiques de configurer des paramètres de bande passante (par cas, utilisateur ou réseau) pour consommer jusqu'à 75% de bande passante en moins.

6- **PCoIP Continuity Services** : offre un environnement utilisateur transparent quel que soit al fiabilité du réseau en detectant les interruptions et en se reconnectant automatiquement à la session.

7- **View Client for Android** : permet aux utilisateurs de tablettes Android d'acceder aux postes de travail virtuels View.

8- **Enhanced Security Settings** : permet de personaliser la gestion des certificats client à l'aide d'un modèle de certificat de navigateur établi en vue de renforcer les règles de l'entreprise.

9- **Prise en charge de vSphere 5** : exploite la plateforme d'infrastructure de Cloud la plus complète et la plus fiable pour exécuter les services de poste de travail View et offrir des services informatiques évolutifs et fiables.

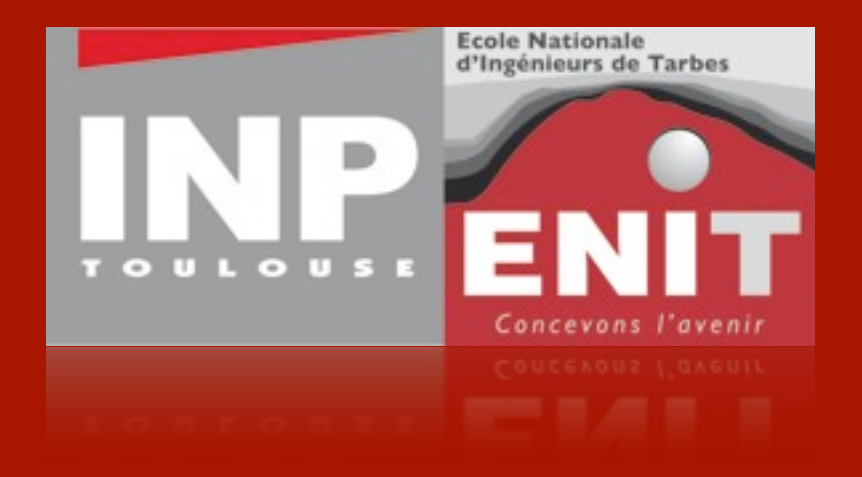

# **Questions ?**

[jean-philippe.barriere@enit.fr](mailto:jean-philippe.barriere@enit.fr)

lundi 25 juin 12